# 2.6 Arrays and pointers

\$
%'&)(\*,+.-/\*0+21435&+6&7879&:<;=\*>1@?.3BAC1EDF&HGI\*0+.-J&LKNM9\*,O,OP:Q%9787R3B7-KS\*>MFT9%8U yond the ability of complete novices - by the time you get that  $78.0-8.0$ 

npoI&78+`%rq21>7R3BACMR1>78As]2fut
vWvwq21>:sOi%c&+(Jx%'\8?-+y\*lz8A{%k|~}k

 $\blacksquare$  and the state of the state of the state of the state of the state of the state of the state of the state of the state of the state of the state of the state of the state of the state of the state of the state of th  $1$  : and the state of the state of the state of the state of the state  $\sim$  . The state of the state of the state of the state of the state of the state of the state of the state of the state of the state of the state of  $+$  and the  $787$  smaller control  $-$  and the  $-$  and the  $-$  and  $-$  and  $-$  and  $-$  and  $-$  and  $-$  and  $-$  and  $-$  and  $-$  and  $-$  and  $-$  and  $-$  and  $-$  and  $-$  and  $-$  and  $-$  and  $-$  and  $-$  and  $-$  and  $-$  and  $-$ 1b&\*0+`%R7ZI3B7WMR143B78\*0+.-Bf]2793#\9%8M9M9\*,+.-Bf
&+(\*,14%R79&H1>\*0+.-j3Ba-%R7kO\_&7b--%&D3BA+21@Mc3[Z()&H1b&)m  $\overline{S}$  and the state of the state of the state of the state of the state of the state of the state of the state of the state of the state of the state of the state of the state of the state of the state of the state of 1@?.%R\*075\8O\_3MI%7R%8O&H1>\*b3B+2MR?-\*X];=\*>1@?6&7879&:sMm j?-\*>O\_%/1@?.%Qt
vWv MR1b&+()&79(OX\*T879&78: \'3B+21b&\*,+2MdO\_%8MRM=]278\*,D\*>1>\*,a%r&+(k--%R+`%R79&HO0OX:TR%81@14%97k&HO14%R78+&H1>\*0a-%8M9f1@?.%gRB~R'V4rTR%RU ?-\*0+(&7879&:sM&+(W]y3B\*,+214%97!Mc&7R%3[ZeZ9AC+()&DF%R+21b&HO\*,Dr]y3B7!1b&+`\9%m

In Section 2.4 on control statements, we have learned about the concept of iteration. For example, we can now iterate over the sequence of numbers  $1, 2, \ldots, n$  and perform 4Bªe#y'¦©¨[¡¢B~§¯¡¯¹=¨I°~°~¡¢~º²)k¨I§¢§[~=²~ª±y9¦[9«B#¦¡¢°~Rs[¡¯³¢»-¡¢~º[~e~¦[¡¢ªs²Vª±y9¦4¨IªB~º  $\blacksquare$  . The set of  $\blacksquare$  and  $\blacksquare$  and  $\blacksquare$ 

In real applications, however, we often have to process (and in particular iterate over)  $\blacksquare$  . The construction of the construction of the construction of the construction of the construction of the construction of the construction of the construction of the construction of the construction of the construc 4~!¬¾»B²)¦°~Rb¡¯¦[R°cªN®¡¢ [B~¡¢ºBH8«»B²hV¨R®
4r¡[9¦©¨4N®'¦4V bR¸²~R~RB³{ª!®-¡¯[~8¨49¦ ±yw. 199°40′ aristi a boring a boring a boring a boring a boring a boring a boring a boring a boring a boring a ¡¢~by994V9ªÀ¡¯h[²)¦[ £ >Á·«V¬=8¨I°~8¨§^¬ ¡¯[c4²~[¨Ib¹-=±»²~4¡¢~ºY&7879&:M £

## 2.6.1 Array types

An array of length n aggregates n objects of the same type  $T$  into a sequence. To access one of the aggregated objects (the *elements*), we use its *index* or *subscript* (position) in the sequence. All these length-n sequences form an array type whose value range corresponds to the mathematical type  $T<sup>h</sup>$ . In the computer's main memory, an array 9R²)¡¯R ¨RBH[¡¢ºB²~B²~=¨¦b8«-¬¡¯4[~R§¢RªRH[=b[#¦[9°4¡¢°~'Å,±»sÅ>4¡¢°~g¼,4Ru´p¡¢ºB²)¦[uȽ £

É^'e²~eb©¨¦4±»kbV!¬¡¯VºE¨Ic¨¦4¦©¨R»k¡¯¨9[¡¢B2ÊË=79&H143MR1@?.%R+`%RMÌ)qy\*b%9a-%·¡¢e¨u³\_¨Ibeª94Vs°³#¦ computing all prime numbers smaller than a given number  $\mathfrak n,$  based on crossing out the  $\mathcal{P}=\mathcal{P}=\mathcal{$ between 2 and  $\mathfrak{n}-1.$  Starting from 2, you always go to the next number not crossed out  $\blacksquare$  ) and ( ) and ( ) and ( ) and ( ) and ( ) is considered by  $\blacksquare$  ( ) and ( ) is considered by  $\blacksquare$ 

É^'8Ç¥V#°)¬=R§¢§~Bk[~ 9#¦4¦[R94V94B³C[~¡¢ª9[~s°W±V²)ºBd¦4¡¢ºBs[u4V¡¢ªkV§¢RªRH©¨[¡¯B £ If you think about it for a minute, the major question is this: how do we cross out numbers?

The following program uses an array type variable crossed\_out for the list, where any value  $\cosh\omega t[i]$  is of type bool and represents the (changing) information whether the number i has already been crossed out or not. Array indices always start from 0, so in order to get to index  $\mathfrak{n}-1,$  we need an array of length  $\mathfrak{n}.$  The program runs Eratosthenes' Sieve for  $n = 1,000$ .

```
	
// Program : eratosthenes.C
 \overline{2}
// Calculate prime numbers in {2 ,... ,999} using

// Eratosthenes ' sieve. and the contract of the contract of the contract of the contract of the contract of the contract of the contract of the contract of the contract of the contract of the contract of the contract of the contract of the contra

# include < iostream >
 6\phantom{1}6
int main ()
 8 {

// definition and initialization: provides us with
	 // Booleans crossed_out[0] ,... , crossed_out [999]
		 bool crossed_out [1000];
12
       for (unsigned int i = 0; i \lt 1000; ++i)
13 crossed_out[i] = false;
14

 // computation and output
16 std:: cout << "Prime numbers in \{2, \ldots, 999\}: \n";

for ( unsigned int i = 2; i < 1000; ++ i)
18 if (!crossed_out[i]) {
	 // i is prime
20
            std::count << i << "21
            	 // cross out all proper multiples of i
-
            for (unsigned int m = 2*i; m < 1000; m += i)
23
               crossed_out[m] = true;24 }
25
       std::count << "\n";

27
 7 return 0;

 }
```
Program 13:  $progs/eratos thenes.C$ 

Definition. An array variable (or simply array) a with  $n > 0$  elements of underlying 1>:!]y% ¡¢°~VV9°h[)¦[B²~ºBh[~³B§¢§¢!¬¡¢~º·°~RR§¨N¦©¨[¡¢B £

 $T$  a  $|expr|$ 

Here, expr must be a *constant expression* of integral type whose value is n. For example, literals like 1000, or arithmetic expressions over literals (like 1+1) are constan

 $\blacksquare$ 

expressions; there are other constant expressions, but all of them have the property that their value is known at compile time. This allows the compiler to figure out how much memory the array variable needs.

The type of a is " $T[n]$ ", but we put this in double quotes here (only to omit them later). The reason is that  $T[n]$  is not the official name: we can't write int [5] a, for example, to declare an array a of type int [5].

The value range of  $T[n]$  is  $T^n$ , the set of all sequences  $(t_1, t_2, \ldots, t_n)$  with all  $t_i$  being of type  $T$ . The underlying type  $T$  might for example be any fundamental type (like int, bool, or double), and in this case, the values of the n array elements remain uninitialized by the definition.

The fact that the array length must be known at compile time clearly limits the usefulness of array variables. For example, this limitation does not allow us to write a version of Eratosthenes' sieve in which the number n is read from the input. But we will shortly see how this restriction can be overcome—for the time being, let's simply live with it.

## 2.6.2 Initializing arrays

The definition of an array with underlying fundamental type does not initialize the values of the array elements. We can assign values to the elements afterwards (like we do it in Program 13), but we can also provide the values directly, as in the following declaration statement.

int  $a[5] = \{4,3,5,2,1\};$ 

Since the number of array elements can be deduced from the length of the *initializer* list, we can also write

int a[] =  $\{4,3,5,2,1\};$ 

The declaration int  $a[]$  without any initialization is invalid, though, since it does not fully determine the type of a. We say that a has *incomplete type* in this case.

#### $2.6.3$ Random access to elements

The most common and useful way of accessing and modifying the elements of an array is by random access. If expr is of integral type and has value i, the lvalue

 $a$ [expr]

is of the type underlying the array a and refers to the *i*-th element (counting from  $0$ ) of a. The number i is called the *index* or *subscript* of the element. If n is the length of a, the index i must satisfy  $0 \le i \le n$ . The operator [] is called the *subscript operator*.

The somewhat strange declaration format of an array, with no explicit type name appearing, is motivated by the subscript operator. Indeed, the declaration

 $T a | expr|$ 

can be read as "a[expr] is of type  $T$ ". In this sense, it is an indirect definition of a's type.

Watch out! The  $C_{++}$  language offers no functionality for accessing the length of an array (see Section 2.6.4 below for more on this). As the programmer, you must remember the length yourself, and you are responsible for making sure that a given array index i indeed satisfies  $0 \le i \le n$ , where n is the length of the array. Indices that are not in this range are called out of bound. Unless your compiler offers specific debugging facilities, the usage of out-of-bound indices in the subscript operator is not detected at runtime and leads to undefined behavior of the program.

We have already discussed the term random access in connection with the computer's main memory (Section 1.2.3); random access means that every array element can be accessed in the same uniform way, and with (almost) the same access time, no matter what its index is. Evaluating the expression  $a[0]$  is as fast as evaluating  $a[10000]$ . In contrast, the thick pile of pending invoices, bank transfers and various other papers on your desk does not support random access: the time to find an item is roughly proportional to its depth within the pile.

In fact, random access in an array directly reduces to random access in the computer's main memory, since an array always occupies a contiguous set of memory cells, see Figure 6.

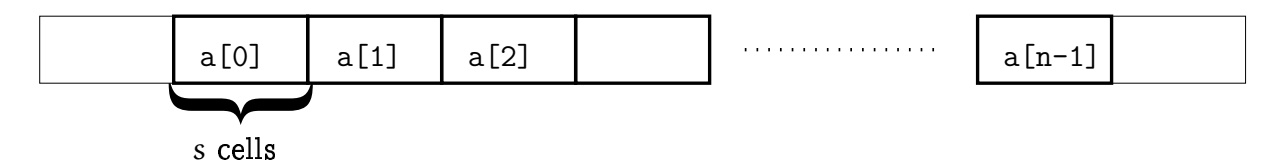

```
Figure 6: An array occupies a contiguous part of the main memory. Every element
        in turn occupies s memory cells, where s is the memory required to store
        a single value of the underlying type T.
```
To access the element of index i in the array a, a simple computation with addresses therefore suffices. If p is the address (position) where the first element of a "starts", and s is the number of memory cells that a single value of the underlying type  $T$  occupies, then the element of index i starts at the memory cell whose address is  $p+si$ , see Figure 7.

## 2.6.4 Arrays are not self-describing

```
Array types are exceptional in C_{++}. The following code fragment illustrates this:
```

```
int a[5] = \{4, 3, 5, 2, 1\}; // array of type int [5]
int b[5];
b = a;// error: we cannot assign to an array
```
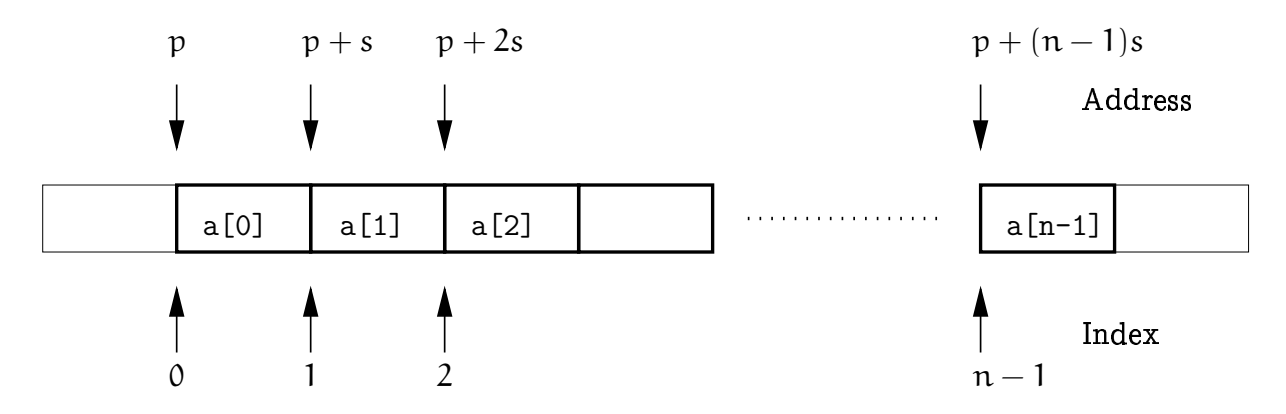

Figure 7: The array element of index i starts at the address  $p + si$ .

We also cannot initialize an array from another array. Why is this? Arrays are a dead hand from the programming language C, and the design of arrays in C is (from today's point of view) quite primitive. The main weakness is that the number of elements of an array is not represented in the array's value. C was designed to compete with machine language in efficiency, and this didn't leave room for luxury. An array variable is merely represented by its address, defined as the address of the memory cell where the first element (the one of index  $0$ ) starts. We also say that an array is not self-describing: it does not "know" its own length.

Now we get to the assignment issue: there is no way of automatically copying all elements of the array a into b, without knowing how many elements these are. But we can of course do this manually via a simple loop, since we know the array lengths from the declarations; early C programmers were not yet spoiled enough to complain about such minor inconveniences. (On the other hand, this leaves ample room for bugs.)

When  $C_{++}$  was developed much later, one design goal was to have C as a subset. As a consequence, arrays are still around in  $C_{++}$ .

#### $2.6.5$ Iteration over a container

Let's take a step back, forget about the technicalities of arrays for a moment, and go for a bigger picture.

We have already indicated in the introduction to this section that the process of iterating over a sequence of data is ubiquitous. Typically, the data are stored in some *container*, and we need to perform a certain operation for all elements in the container. In general, a container is an object that can store other objects (its elements), and that offers some ways of accessing these elements. The only "hard" requirement here is that a container must offer the possibility of iterating over all its elements. In this informal sense, an array is indeed a container, since the random access functionality can be used to iterate over the elements.

Iteration by random access. Let's get back to arrays. Iterating over an array of length  $n$  $\mathcal{S}^{\mathcal{S}}$  is a state of the second and  $\mathcal{S}^{\mathcal{S}}$  . The second is a state of the second in the second in the second in the second in the second in the second in the second in the second in the second in the sec ¦©¨I~°~BªÍ¨IRRRb ³²V~94¡¢BV¨I§¢¡¯»B³¨¦4¦[¨8»¡¢¡¢s['¦[V¨I§¢§¯»±¨I49°SB¨°V°)¦[94 ¨¦[¡[~ª9[¡¢ £²~¦4¡¢~º the iteration, the following sequence of addresses is computed:  $p, p + s, p + 2s, \ldots, p +$  $(n-1)s$ , where  $p$  and  $s$  have the usual meanings.

This requires one multiplication and one addition for any address except the first. But if you think about it, the multiplication only comes in because we compute each ¨I°~°)¦[R4r³¢¦[Bª 49¦[¨[©2«¡¢~°~9yR~°~RH[§¯»³¢¦[Bª [~~¦[9®-¡¯B²VB~R £ >³\_¨I98«[~c[¨Iª49WB³ addresses could more efficiently and more naturally be computed by starting with  $\bm{{\mathsf{p}}}$  and repeatedly adding  $s$  ("going to the next element"). the contract of the contract of the contract of the contract of the contract of the contract of the contract of  $\lambda$ 

-4¡¢~ºd¦[¨I~°VBª ¨IRR94R«-¬=8¨SM'\*,DhACO\_&H14%d¨¦4¦[¨8»g¡¯[9¦[¨[¡¢B2«B±V²~¬= ¨¦[ª¡¯44¡¢~º
[~#y9¦©¨!Å r∎ and an anti-between the second particles in the second particle in the second particle in the second particle \_\_\_\_\_\_\_\_ -HBV§»W[~¡¢#y9¦©¨4¡¢Bkª¨¹R¡¯[9¦[¨[¡¢Bk!®9¦¨d9Bs©¨I¡¯V'¦ V¨[²)¦©¨I§V¨I~°kkR¡¢9s £¿V³B§¢§¢!¬¡¯Vº¨IV¨I§¯Bº#»¡¢§¢§¢²~b4¦[¨[R[~yB¡¢sRÊ{»B²j\'&+jB³.RB²)¦[4¦[8¨I° a book by starting with page 1, then closing the book, opening it again on pages  $2-3,$ closing it, opening it on pages  $4-5$ , etc. But unless you're somewhat eccentric, you  $\blacksquare$  .  $\blacksquare$  .  $\blacksquare$  .  $\blacksquare$ 

**Iteration by pointers.** Arrays offer natural and efficient iteration through  $points$ . Pointer values can be thought of as actual addresses, and they allow operations like "adding s" ¡¢c#¦[°~9¦[WºB[[~
Vµ-R§¢Rª9s=¡¢c[~u¨N¦4¦©¨R»£ ( 9¦[¡¢=~N¬¾¬=RB²~§¢°cR¸²~¡¯®I¨I§¢9s[§¯»g¬ ¦[¡¯4 [~¡¯[9¦©¨N[¡¢Bc¡¢h§¢¡¯V9 ! -C8" B³ `¦[Bº#¦©¨Iª 8" ¬¡¯[cyB¡¢H[9¦[ £

```
bool* begin = crossed_out; // pointer to first element
bool* end = crossed_out + 1000; // past-the-end pointer// in the loop, pointer p successively points to all elements
for (bool* p = begin; p != end; ++p)
 *p = false; // *p is the element pointed to by p
```
t ar is general particles and particles are in the set of the set of the set of the set of the set of the set o ±V²)e¬=#Ç¥§¢§'µ-V§¨¡¢k¬V¨8Ç ºBB¡¢~ºEBc¡¢°~9©¨I¡¢§¡¢[~ ~'µ-=499[¡¢B~ £ >[9¦[ªB³^´p¡¯ºB²~¦4 «¬= V¨R®u¦[9V§¨RR°h¡[9¦©¨4¡¢Bc±s»h¡¯V°~'µ¬ ¡¯[¡¯[9¦©¨N[¡¢B±»¨I°~°)¦[R4 £

## 2.6.6 Pointer types and functionality

´)#¦¨s»»y [~R#¦4¦[9byB~°~¡¢~º]y3B\*0+214%R71>:!]y%W¡¢

 $T*$ 

·R¨I§¢§ [~·²V~°~9¦[§»-¡¢~ºg».EB³ 8£ ÃSµ-~¦[R4b¡¢BFB³»sy ¡¢ 8¨I§¯§¢R°¨r]y3B\*0+214%R7j¼0[  $T$ ).

The value of a pointer to T is the address of an object of type T. We call this the #±VÄl99].3B\*,+214%'(Y143k±»c[~.B¡¢s['¦ £

We can visualize a pointer p as an arrow pointing to a cell in the computer's main ªRª#¦4»
Q[~RR§¯§2¬ ~9¦[u4V#±VÄl99=yB¡¢s4R°[r±»#Æl©¨¦4[9«)4RE´{¡¢ºB²)¦[ -£

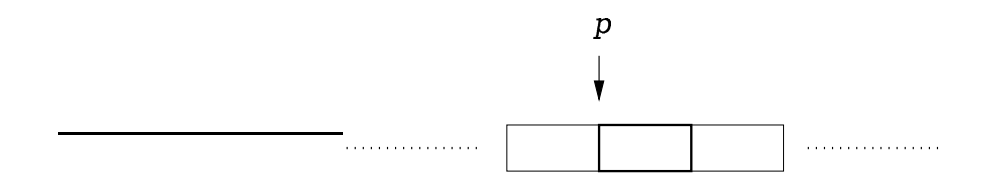

Figure 8: A pointer to  $T$  represents the address of an object of type  $T$  in the computer's main memory.

Initialization, the assignment operator =, and the comparison operators == and != are defined for any pointer type  $T^*$ . The latter simply test whether the addresses in question are the same or not.

Initialization and assignment copy the value (as usual), which in this case means to copy an address; thus, if j points to some object, the assignment  $i = j$  has the effect that i now also points to this object. The object itself is not copied. We remark that pointer initialization and assignment require the types of both operands to be exactly the same—implicit conversions don't work. If you think about it, this is clear. Imagine that the variable i is of type int\*, and that you could write

double\*  $j = i$ 

Since double objects usually require more memory cells than int objects, j would now be a pointer to a double object that includes memory cells originally not belonging to i. This can hardly be called a "conversion". In fact, since we only copy an address, there cannot be any physical conversion of the stored value, even if the memory requirements of the two types happen to be the same.

The address operator. We can obtain a pointer to any given object by applying the unary address operator to any lvalue that refers to the object. If the lvalue is of type T, then the result is an rvalue of type T\*. The syntax of an address operator call is

### &lvalue

In the following code fragment we use the address operator to initialize a variable iptr of type int\* with the address of an object of type int named i.

int  $i = 5$ : int\* iptr =  $ⅈ$ ; // iptr initialized with the address of i

The dereference operator. From a pointer, we can get back to the object pointed to through dereferencing or indirection. The unary dereference operator  $*$  applied to an rvalue of pointer type yields an lyalue referring to the object pointed to. If the rvalue is of type  $T^*$ , then the result is of type T. The syntax of a dereference operator call is

#### \*rvalue

´)B§¢§¢!¬¡¢~º·²)YBB²)¦~¦[9®-¡¯B²VRs°V³¢¦©¨IºBª9s8«-¬=8¨Ih4V'¦[R³#¦[¬ ¦[¡¯4

```
int i = 5;
int* iptr = \xii; // iptr initialized with the address of i
int j = *iptr; // j == 5
```
¿~V¨Iª¡¢~ºgb~Rª·B³`yB¡¯s[9¦ »syR ¡¢ ª#4¡¯®#¨N[R°±»h[~·°V'¦[R³9¦[9V9W#y'¦©¨[#¦ £
¿~ declaration

 $T\ast~p$ 

8¨I¨I§¢4±yu¦48¨I°j¼@¨V°¡¢h³\_¨9§¢9º¨I§¢§¯»k±.¬¦[¡¯4[9 -s¬=u°~B2Ç °~r[~¡¢9«~4VB²~ºB½e¨I

## $T * p$

The second version indirectly defines the type of p by saying that  ${}^*\!p$  is of type  $T.$  This °µ°}°°µ°′′{U°}{D°}°°}°°{U°}{U°}}°°{U°}}°°{U°}}°{U°}}°{U°}}°{U°}}°{U°}}°{U°}}

—ः ∝ापः ।। ।। ∧

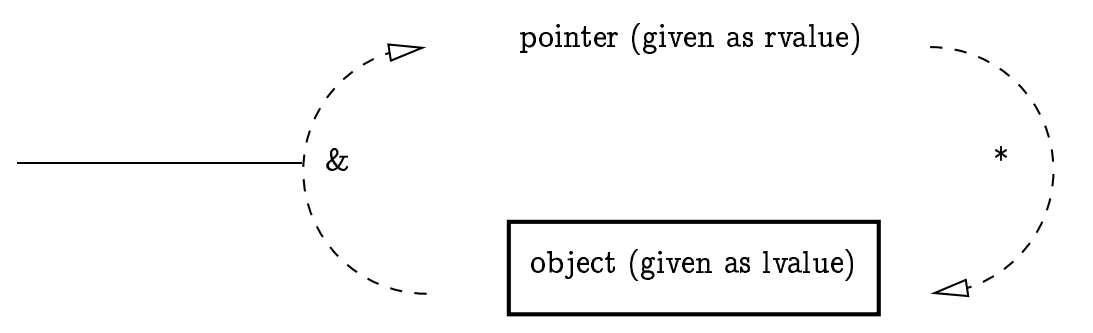

Figure 9: The address operator (left) and its inverse, the dereference operator (right)

The null pointer. For any pointer type there is a value distinguishable from any other pointer value. This value is called the *null pointer value*. The integer value 0 can be sy and the sy £over the sy ≥over the sy ≥over the sy ±over the sy ≥over the sy ≥over the sy ≥over the sy ≥over the s the declaration  $\text{int}*~\text{iptr}$  = 0, for example, the variable  $\text{iptr}$  gets initialized with the null pointer value. We also say that iptr is a *null pointer*. The null pointer value must ~#±.u°~9¦[9³9¦[R~RR°2«4¡¢~R¡¯°VsRV#R#¦4¦4RbyB~°h[g¨Is»c'µ-¡¢b[¡¯VºW¨I°~°)¦[R4 £

-4¡¢~ºd4V ²~§¢§.B¡¢s['¦®I¨I§¢²~ ¡¢[~[¨I³¬¨R»kB³y¡¯V°~¡¢R¨[¡¢~º
[V¨[~9¦4¡¢~·#±VÄl99¼,»'½ [kyB¡¯s 4 £ ¿~¨I§¯[9¦4¨N[¡¯®B³§¯8¨R®-¡¢~ºW4VuyB¡¢s49¦ ²~~¡¢~¡¯[¡¨I§¯¡ RR°c¡¢±¨I°2Êe[~9¦[d¡¢~k¬¨R» ™°

object, or whether it holds some "random" address resulting from leaving the pointer ²~~¡¢~¡¯[¡¨I§¯¡ RR° £

In the latter case, dereferencing the pointer usually crashes the program. Consider this code:

```
int* iptr; // uninitialized pointer
int j = *iptr; // trouble!
```
After its declaration, the pointer <code>iptr</code> has undefined value, which in practice means that ¡¯ ª¨R»R#¦4¦[9byB~°S4¨IS¨¦4±V¡¯4¦©¨N¦4»¨°V°)¦[94 ¡¢ªRª#¦4» -°~9¦[9³9¦[R~R¡¢~ºc¡¯ªR¨I~ [¨IR9R4  $\blacksquare$  and  $\blacksquare$  and  $\blacksquare$  and  $\blacksquare$  and  $\blacksquare$  and  $\blacksquare$  and  $\blacksquare$  and  $\blacksquare$  $\blacksquare$  $\blacksquare$  is the contract of the contract of the contract of the contract of the contract of the contract of the contract of the contract of the contract of the contract of the contract of the contract of the contract of the

## 2.6.7 Array-to-pointer conversion

Any array of type  $T[n]$  can implicitly be converted to type  $T^{\ast}$ . The resulting value is and in the set of the set of the set of the set of the set of the set of the set of the set of the set of the s

```
int a [5];
int* begin = a; // begin points to a [0]
```
The declaration

int\* begin =  $k a [0]$ ; // address of the first element

is equivalent as far as the resulting value of begin is concerned, but there is a subtle difference: the latter declaration evaluates a[0], while the former does not.

¿~ .B¡¢s['¦bÅ@b»§¢¦49V§¨IRRª9sR°~³#¦[~§¢#k¡¢k§¢¡¢~R ! -C! B³ `¦[Bº#¦©¨Iª 8" [V¨¬= have presented at the end of Section 2.6.5 makes use of array-to-pointer conversion in  $\overline{a}$  and  $\overline{a}$ 

```
bool* begin = crossed_out; \frac{1}{2} pointer to first element
```
¿~g¨¦4¦©¨R»sÅ,[IÅ>.B¡¢s['¦u9Bs®9¦[b¡¢B¡¢
²)¦[9§¯»SRB~R9~[²V¨I§ -{B[~gª¨I©~¡¢~·4¡¢°~#«{~#[~¡¢~º V¨~yR~ £ ´)#¦u[~¡¢9«^¬=¦[R8¨§¢§³¢¦[Bª B²)¦u8¨¦[§¯¡¢9¦°~¡¢4R²~44¡¯Bj¡¢ 99[¡¢B £ <sup>È</sup> £¥¤ [V¨u¡¢Á6¨I~° therefore also in C++. an array "is" simply the address of its first element.

æ4¦©¨R»HÅ>[IÅ,yB¡¢s49¦d9Bs®9¦[b¡¢B¨I²)[Bª¨4¡¢8¨I§¢§»©¨N¹RuV§¨I9r¬ V9/¨I¨¦4¦[¨8»F¨~yR¨¦[d¡¯j¨I 'µV¦4R44¡¢B £- Äl¨¦4Vh s4¦[B²~bb¦[²){«[~°~R4¡¢ºB~9¦rB³rÁÂu·«¡¢§¯§¢²~b4¦©¨4Rd[~¡¢·±»/4¨8»¡¢~ºS4¨N 1@?.%Æ+&D%Q3[Z<&+Í&7879&:\93B+ya-%R7!1@M143 &Æ]y3B\*,+214%97J143\*,1@Me7!MR1S%ROi%RDF%R+21F&H11@?.%<MROP\*0-B?)14%8MR1 ]27R3Ba-3I\'&H1>\*b3B+£ >hb4¡¢§¢§C#4V'¦¬=#¦4°V9«[~9¦[u¨¦[ ~r#y9¦©¨4¡¢B~B¨¦b¦©¨R»-RÊ9®9¦b»[~¡¢~º[V¨e¬= RB~R9~[²V¨I§¯§¯»g°~d¬ ¡¯[¨Ic¨¦b¦©¨R»k¡¢¡¯k¦[8¨I§¢¡»W°~B~ ¬¡¯4¨uyB¡¢H[9¦ -H[~¡¢¡¯¨¦b[¡¢R²~§¨¦¨~V§¢¡¢9 to the random access operation, see the paragraph called "Pointer subscripting, or the 4¦[²)[¨±yB²)=¦©¨I~°~BªÍ¨RRR4 ¡¢4V~'µ- 4R94¡¢B £

 $\blacksquare$ 

## 2.6.8 Pointer arithmetic

In order to understand why the code fragment

```
bool* begin = crossed_out; // pointer to first element
bool* end = crossed_out + 1000; // past-the-end pointer// in the loop, pointer p successively points to all elements
for (bool* p = begin; p != end; ++p)
 *p = false; // *p is the element pointed to by p
```
indeed sets all elements of the array <code>crossed\_out</code> to false, we have to understand  $\it pointer$ &78\*>1@?-DF%81>\*b\R«[~¨¦4WB³ RBªkV²)[¡¢~ºY¬¡¯4J¨I°~°)¦[R4bR £ °V9§¢¡¯±y9¦[¨[R§¯»/R¨I§¢§e[~¡¢k¨ 4¨¦4 4¡¢~RyB¡¢H[9¦u¨¦[¡[~ª9[¡¢E9BªR ¬¡¯[¨c§¯#
B³V¡¯[³\_¨I§¢§¯R«.±V²~
¬ ¡¯[~B²)¨c[¨³9»~9 £ [~ other hand, the authors feel that there is also a certain beauty in the minimalism of  $\blacksquare$ ¨¦[u²~V9Bª³#¦4©¨±V§¢#«-¨I~°h[~9¦[#Ç ~g~8¨N[¡¢~º £ ²)[~d~R[¹h¬ ¡¯[¡¯ ¿~dB§¯°~4¡¢ª9¦e§¢s#¹-4 ªr²V©±y'4[9¦4¨F¨Wª°~9¦[R¨¦ £ 9®9¦4[~R§¯R4R«y¨³¢[9¦
°)¦[¡¯®¡¢~ºW[~EB§¢°)[¡¯ª9¦³#¦¨r¬~¡¢§¯#«¡ ¬¡¯§¢§-~¦[#±¨±V§¯»[²)¦[B²)[V¨±y8¨I²)»W¡¢~#9VB²~ºB2«s¨I~°k[V¨4¨I³9»¨I~°²~[¨±V¡¢§¯¡¯»r¨¦[ ª#¦4 ¡¢ªky#¦b©¨Is³\_¨I9[#¦[¡¢h4V§¢B~º¦[²~ £

Adding integers to pointers. The binary addition operators +, – are defined for left operands B³¨Is»yB¡¢s49¦d». ¨V°¦[¡¯ºBsE#.9¦©¨I~°~·B³¨Is»¡¢s[9º#¦©¨I§»sy £R8¨I§¢§[V¨E¡¢³¨Iƨ¦lÅ ¦©¨R»Æ¡¢V¦4N®¡¢°~R°J¨Ir[~§¯R³¢r#y9¦©¨I~°2«¡r¬ ¡¢§¢§¡¯ªk§¯¡¢R¡¯[§»S±.RBH®9¦4[9°J[j¨YyB¡¢H[9¦r²~4¡¢~º  $\sim$  4]  $\sim$  4]  $\sim$ 

For the behavior of + to be defined, there must be an array of some length  $\mathfrak n,$  such that the left operand  $ptr$  is a pointer to the element of some index  $\mathrm{k},\mathrm{0}\leq\mathrm{k}\leq\mathrm{n},$  in the array. The case  $k = n$  is allowed and corresponds to the situation where ptr is a pointer  $\blacksquare$  $\mathbf{A}^*$  and  $\mathbf{A}^*$  and  $\mathbf{A}^*$  and  $\mathbf{A}^*$  and  $\mathbf{A}^*$  and  $\mathbf{A}^*$ 

If the second operand  $\mathop{\sf expr}\nolimits$  has some value  ${\rm i}$  such that  $0\leq{\rm k}+{\rm i}\leq{\rm n},$  then

is a pointer to the  $(k + i)$ -th element of the same array. Informally, we get a pointer that has been moved "i elements to the right" (which actually means to the left if i is  $R^o$   $\rightarrow$   $R^o$   $\rightarrow$ 

Again, if  $k + i = n$ , we get a past-the-end pointer. Values of  $i$  such that  $k + i$  is not between 0 and  $\bm{{\rm n}}$  lead to undefined behavior.

É^' ²~¦49y8¨[~
yB¡¢s=[V¨=¬=u¨R®uª¨I°~±yR³#¦[u¡¢RB~~R9[¡¯B¬¡[¦©¨V°~BªÀ¨IR9R4 ¡¢ R9[¡¢B £ <sup>È</sup> £ " Ê`±s»h°~R³\_¨I²~§¯R«-[~9¦[E¨N¦[d¨N±bB§¢²)[R§¯»~g©~R[¹-[V¨=[~E¨±y!®
¦[R¸²~¡¯¦4RªRs4 ¡¢~°~RR°5~B§¢°2«e¨I~°5¡¯W¡¢WRs[¡¦[R§¯»Æ»B²)¦k¦[Rb.BVb¡¯±V¡¢§¢¡¯»j[ª¨¹h4²)¦[[V¨g[~¡¢r¡¢r[~8¨I4 £ Failure to do so will result in program crashes, strange behavior of the program, or  $\bm{l}$  and  $\bm{l}$  and  $\blacksquare$ 

¿~9¦4R³#¦[#«V§¢9²~4²~ªª¨¦4¡ R [~
¦[R¸s²V¡¦[RªRH[=BV9dª#¦[#Ê

#### 2.6. ARRAYS AND POINTERS

- ptr must point to the element of index k in some array of length n, where  $0 \leq k \leq n$ , and
- expr must have some value i such that  $0 \le k + i \le n$ .

Binary subtraction is similar. If expr has value i such that  $0 \le k - i \le n$ , then

 $ptr - expr$ 

yields a pointer to the array element of index  $k - i$ .

The assignment versions  $+=$  and  $-=$  of the two operators, and the unary increment and decrement operators  $++$  and  $--$  can be used with left operands of pointer type as well, with the usual meaning. Since precedences and associativities are tied to the operator symbols, they are as in Table 1 on page 42.

Now we can understand the second line of the above code fragment:

bool\* end =  $\csc{crossed}$  out + 1000; // pointer after last element

First, the array crossed\_out is converted to a pointer to its first element (the one of index 0). Since the array has 1,000 elements, adding the integer 1,000 yields a pastthe-end pointer end for the array. The subsequent loop

```
for (bool* p = begin; p != end; ++p)*p = false; // *p is the element pointed to by p
```
is clear now as well: starting with a pointer p to the first element ( $p = begin$ ), the element pointed to is set to false ( $*p = false$ ). Then we increment p so that it points to the next element  $(+p)$ . We repeat this as long as p is different from the past-the-end pointer named end.

Pointer comparison. We have already discussed the relational operators  $==$  and  $!=$  that simply test whether the two pointers in question point to the same object. But we can also compare two pointers using the operators  $\lt$ ,  $\lt$ =,  $\gt$ , and  $\gt$ =. Again, precedences and associativities of all relational operators are as in Table 2 on page 63.

For the result to be specified, there must be an array of some length  $n$ , such that the left operand ptr1 is a pointer to the element of some index  $k_1, 0 \le k_1 \le n$  in the array, and the second operand ptr2 is a pointer to the element of some index  $k_2$ ,  $0 \le k_2 \le n$  in the same array. Again,  $k_1 = n$  and  $k_2 = n$  are allowed and correspond to the past-the-end case.

Given this, the result of the pointer comparison is determined by the integer comparison of  $k_1$  and  $k_2$ . In other words (and quite intuitively), the pointer to the element that comes first in the array is the smaller one.

In our code fragment, the comparison  $p \leq end$  therefore yields true as long as p is not a past-the-end pointer; equivalently, as long as p points to an actual array element. The loop therefore does what we want: it sets all array elements to false.

Comparing two pointers that do not meet the above requirements leads to unspecified results in the four operators  $\langle \cdot, \cdot \rangle$ , and  $\rangle =$ .

Pointer subtraction. There is one more arithmetic operation on pointers. Assume that  $ptr1$  is a pointer to the element of some index  ${\rm k}_1, {\rm 0}\leq {\rm k}_1\leq$   ${\rm n}$  in some array of length  $\mathfrak n,$  and the second operand  $ptr2$  is a pointer to the element of some index  $\mathrm{k}_2,\mathrm{0}\leq\mathrm{k}_2\leq\mathrm{0}$  $n$  in the same array (past-the-end pointers allowed). Then the result of the *pointer*  $subtraction$ 

 $ptr1 - ptr2$ 

is the integer  $\rm k_1 - k_2$ . Thus, pointer subtraction tells us "how far apart" the  $\rm t$  $[~]$   $[~]$   $[~]$   $[~]$   $[~]$   $[~]$   $[~]$   $[~]$   $[~]$   $[~]$   $[~]$   $[~]$   $[~]$   $[~]$   $[~]$   $[~]$   $[~]$   $[~]$   $[~]$   $[~]$   $[~]$   $[~]$   $[~]$   $[~]$   $[~]$   $[~]$   $[~]$   $[~]$   $[~]$   $[~]$   $[~]$   $[~]$   $[~]$   $[~]$   $[~]$   $[~]$   $[~]$ R§¢9ªRs[¨¦[ £¿V±yRV¨R®-¡¢#¦B³pyB¡¯s[9¦4²)±~4¦©¨I'[¡¢Bh¡¯ ²~~°V~R°h¡¢³\*# %¨I~° # % ¨¦[u~# pointers to elements in (or past-the-end pointers of) the same array.

pB¡¢H[9¦ 4²)±~4¦©¨9[¡¢B¼,¬ ~¡¢©YRªkV§¢N»[~d±V¡¢V¨¦b»h4²)±~4¦©¨9[¡¢BY#y'¦©¨[#¦8«V4R ¿¨±V§¢ B ¨IºB ¤H ³#¦¡¯[elyRR¡VR[½e°~sR~#=sRR²)¦ ¡¯c[~
Rs°V³¢¦©¨IºBª9s=³¢¦[Bªw[~ ±yRºB¡¢~~¡¢~º·B³{4V¡¯  $\blacksquare$  and the set of  $\blacksquare$  is the set of  $\blacksquare$  and  $\blacksquare$  $\bullet$  . The state of the state of the state of the state of the state of the state of the state of the state of the state of the state of the state of the state of the state of the state of the state of the state of the st

Pointer subscripting, or the truth about random access. In reality, the subscript operator [] ¨I¡¯s4¦[s°~²V9R°¡¢c R94¡¢B £ <sup>È</sup> £¥" °~R~##y9¦©¨4B¨¦4¦©¨R»R«±V²)ByB¡¢H[9¦[ £ >H®#¹-¡¢~ºd4V¡¯ #y9¦[¨[#¦=B¨I¨¦b¦©¨R»RB~b4¦[²~94 ¨Ic'µV¦4R44¡¢Bh¨I~°c4V'¦[R³#¦[
4¦[¡¢ºBºB'¦[=¨I¨¦4¦©¨R»sÅ,[IÅ>.B¡¢s['¦ Particular control de la control de la control de la control de la control de la control de la control de la c

¡¯®9Y¨.B¡¢s['¦ # %r¨V°h¨I'µ~¦[R44¡¯B "!\$#&%B³p¡¯s[Rº#¦[¨I§y»sy#«)[~'µ-~¦[Rb4¡¢B

 $ptr[expr] % \begin{center} \includegraphics[width=0.9\columnwidth]{figures/fig_0a}% \label{fig:2a}% \end{center} % \caption{The figure of the \emph{Left-act} dataset. The \emph{Right-act} dataset is a function of the \emph{Right-act} dataset. The \emph{Right-act} dataset is a function of the \emph{Right-act} dataset. The \emph{Right-act} dataset is a function of the \emph{Right-act} dataset. The \emph{Right-act} dataset is a function of the \emph{Right-act} dataset. The \emph{Right-act} dataset is a function of the \emph{Right-act} dataset. The \emph{Right-act} dataset is a function of the \emph{Right-act} dataset. The \emph{Right-act}$ 

¡¢R¸²~¡¯®I¨I§¢9s¼@¨I§¢bW¡¢h¡¯[e¦[R¸s²V¡¦[RªRH[=B # %¨I~° "!#&%B½[

 $\blacksquare$ 

If expr has value i, the latter expression yields the array element i places to the right of  $\blacksquare$  . The state  $\blacksquare$  . The state  $\blacksquare$ [~¡¢¨Iº#¦[R9¬ ¡¯[W4V4Rª¨s[¡¢9B³¦©¨I~°~Bª ¨RRR4³#¦e¨¦b¦©¨R»-¨I¡¢H4¦[s°V²~R9°g¡¢ 99[¡¢B £ <sup>È</sup> £ "-£ ¿¨±V§¢ ¤ b²Vªª¨N¦[¡ RR4V~9¬ yB¡¢H[9¦bÅ>byRR¡ ±V¡¢V¨¦4»#.9¦©¨[#¦4 £

| <b>Description</b> | <b>Operator</b> | Arity | Prec. | Assoc. |
|--------------------|-----------------|-------|-------|--------|
| subscript          |                 |       |       | left   |
| dereference        |                 |       | 16    | right  |
| address            |                 |       | 16    | right  |

Table 4: Precedences and associativities of pointer operators. The subscript operator expects rualues as operands and returns an lualue. The dereference operator  $\mathcal{L}=\mathcal{L}=\mathcal{$ an *lvalue* and returns an rvalue.

#### $\sim$  . The state is a statement of the state in the state is a state of the state in the state of the state in the state of the state of the state of the state of the state of the state of the state of the state of the st

What have we gained with pointers? So far it seems that the only use of pointers is to ª¨¹¡[9¦©¨4¡¢BJ[)¦[B²~ºBQ¨I¨N¦4¦©¨R» ¨§¢¡4[§¢ª#¦[gR¡¢RH[V¨I ¡¯[9¦©¨N[¡¢BJ±»J¡¢~°Vµ £ ²) ²~~§¢R4¬=¨¦[¡¢g[~¦[8¨I§¢ª B³y'µ4¦[RªR§»·[¡¢ª'Å>9¦[¡¯[¡¯8¨I§-§¢s#VR«B[~ [¨R®-¡¯VºB¨¦[ª¨¦[ºB¡¢V¨I§ £ ´)#¦  $\mathbf{F} = \mathbf{F} = \mathbf$ justification for the pointer concept?

¿~9¦4¨¦[g¨I9[²V¨I§¢§»Y¬=rIJVl[¡V8¨[¡¯BV9«{¨V°B~WB³[~Rª <sup>¬</sup>¡¢§¢§±yW°~¡¢4R²~449°j¦[¡¢ºBsd¨R¬¨R» in the next section: pointers are indispensable for getting "practical" arravs with length ~#¹~N¬ ¨RBªkV¡¢§¢[¡¯ª £

The second justification is not yet around the corner, so we will only briefly touch ¡¯~9¦[ £ æ4¦[¨8» ¨¦[±»h³\_¨¦~# 4VuB~§¯»h9Bs©¨I¡¯V'¦[³#¦49[B³`°V¨[¨ £ ~RY¬=d¡¢ªkV§¢Rª9s °V¨©¨V¦4RRb4¡¢~º¨I§¢ºB#¦4¡¯[~ªR«¬=EbVB²~§¢°4V'¦[R³#¦[Eª¨N¹d4²)¦[d4¨N [~9»¬=#¦4¹+`31 B~§¯»³#¦

´)#¦
'µ~¨IªkV§¢I« V~°~¡¢~º¨gRBH©¨I¡¢~9¦ R§¢Rª9s ¬ ¡¯[¨gºB¡®RYV¦4#y9¦4»j¼,ªN®¡¢4VR¨[9¦4¨N V§¨R»-E»B²)¦W³\_¨8®#¦4¡¯[ª!®-¡¢!½4~B²V§¯°Æ±yyBb4¡¯±V§¢³#¦Y&+y:JRBH©¨I¡¢~9¦44¨N9¦[·[~³²~~'Å [¡¢BV¨I§¯¡¯»B³¡¯49¦©¨[¡¯VºgN®9¦
¡[ R§¢Rª9s[ £ ¿~B~§¯»²~~¡¢³#¦[ª¡»¬=·~RR°S¡¢¡¯4V·¡[9¦©¨4¡¢B  $\sim$   $\sim$   $\sim$   $\sim$   $\sim$   $\sim$   $\sim$ 

Any data-processing algorithm of the  $C++$  standard library (we will see some of  $\mathcal{C}^{*}$  and  $\mathcal{C}^{*}$  are  $\mathcal{C}^{*}$  . Even if  $\mathcal{C}^{*}$  and  $\mathcal{C}^{*}$  are  $\mathcal{C}^{*}$  $\blacksquare$ are irrelevant for the algorithm.

est and the set of the set of the set of the set of the set of the set of the set of the set of the set of the even if we don't use pointers in our own code, we have to know about them in order to ±yu¨±V§¢ [k¨NVV§¯»l©¨I~°V¨¦[°§¢¡±V¦[¨¦4»¨I§¯ºB#¦[¡¯[~ª[W¨¦4¦[¨8» £

### 2.6.9 Dynamic memory allocation

Let us go back to Program 13 now. Its main drawback is that the number  $\mathfrak n$  is hardwired as 1,000 in this program, just because the length of an array has to be known at compile  $\ddot{}$ 

Ãd§¢R¨Ib
¡¢S[~¡¢ ¦[Rby998«{¨¦4¦©¨R»-u¨¦[~#[~¡¢~ºbyR9¡¨I§>«.[~B²~ºB £ 碧p»syR
[V¨
¬=WV¨R® met earlier (int, unsigned int, and bool) have the property that a single object of the »yR9²~V¡¢9¨ )µ-R°¨IªB²~sB³.ªRª#¦b»E¹-~!¬k[d4VRBªkV¡¢§¢9¦=¼,³#¦'µ)¨IªkV§¢#« " ±V¡¯[³#¦ an int object on many platforms). With arrays, an obvious need arises to circumvent  $\mathbf{r} = \mathbf{r} \cdot \mathbf{r} = \mathbf{r} \cdot \mathbf{r} = \mathbf{r} \cdot \mathbf{r} = \mathbf{r} \cdot \mathbf{r} = \mathbf{r} \cdot \mathbf{r} = \mathbf{r} \cdot \mathbf{r} = \mathbf{r} \cdot \mathbf{r} = \mathbf{r} \cdot \mathbf{r} = \mathbf{r} \cdot \mathbf{r} = \mathbf{r} \cdot \mathbf{r} = \mathbf{r} \cdot \mathbf{r} = \mathbf{r} \cdot \mathbf{r} = \mathbf{r} \cdot \mathbf{r} = \mathbf{r} \cdot \mathbf{r} = \mathbf$ 

In  $C_{++}$ , arrays whose length is determined at runtime can be obtained through  $dynamic$  memory allocation. Through such an allocation, we create an object with  $\blacksquare$ 

 ±VÄR9[·[V¨·¬=V¨R®4RR<4³\_¨¦¬=9¦[c¨I§¢§[¡¢R°/[Y®#¨N¦[¡¨±V§¢R9«`¡¢Æ¬ ~¡¢©8¨4ªRª#¦4» gets assigned to them (and is freed again) at predetermined points during program  $\blacksquare$ b[#¦[¨IºB°V²)¦©¨N[¡¢B¨¦[cV#[¡¯R°[®I¨¦[¡¨±V§¢9R«¨V°Æ[~9»/ª¨R» bb©¨¦br4F§¢¡® . . . . .  $\mathbf{v}$  and  $\mathbf{v}$ ¨I4b¡¢ºB~R°5[[~Rªc½W¨I~° b°~¡¢ ¼>ºB94V9¡¯¦ªRª#¦4»Æ³¢¦[9R°½¨N&+y:yB¡¯sk°~²)¦[¡¢~ºj~¦[Bº#¦©¨ª execution. The programmer can determine these points via new and delete expressions.

The program has some (typically quite large) region of the computer's main memory available to store dynamically allocated objects. This region is called the heap. It is initially unused, but when an object is dynamically allocated, it is being stored on the heap, so that the memory actually used by the program grows.

Here is how this works for Eratosthenes' Sieve. Remember that we want the list of prime numbers between 2 and  $n-1$ . The following variant reads the number n from standard input and dynamically allocates an array of length n. The remainder of the program is as before, except that we explicitly have to free the dynamically allocated storage in the end.

```
1 // Program: eratosthenes2.C
2 // Calculate prime numbers in \{2, \ldots, n-1\} using
3 // Eratosthenes' sieve.
\overline{4}5 #include <iostream>
6 \,7 int main()
8
   \mathcal{A}\overline{9}// input
10std::cout << "Compute prime numbers in \{2,\ldots,n-1\} for n =? ";
11
     unsigned int n;
12
     std::cin \rightharpoonup > n;13
14
     // definition and initialization: provides us with
     // Booleans crossed_out [0], ..., crossed_out [n-1]
15
     bool* crossed_out = new bool[n];16
                                                   // dynamic allocation
17
      for (unsigned int i = 0; i \le n; ++i)
        crossed_out[i] = false;18
19
20
      // computation and output
21
      std::cout << "Prime numbers in \{2,\ldots, " << n-1 << "}:\n";
22
      for (unsigned int i = 2; i \le n; ++i)
23
        if (!crossed_out[i]) {
24
          // i is primestd::cout << i << "";
25
26
          // cross out all proper multiples of i
27
          for (unsigned int m = 2*i; m < n; m += i)
            crossed_out[m] = true;28
29
        \mathcal{L}30
      std::count << "\n";31
32
     delete [] crossed_out;
                                                   // free dynamic memory
33
34
     return 0;
35 }
```
#### Program 14:  $progs/eratos thenes 2.C$

Note that the variable crossed\_out is now a pointer rather than an array; after the new declaration, it points to the first element of a dynamically allocated array of length n £

The new expression. For any type  $\emph{T}$ , a new expression can come in any of the following three variants.

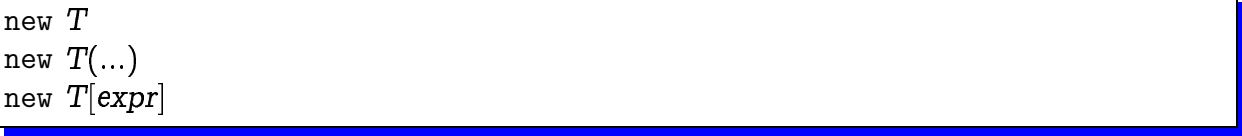

>5¨I§¢§=8¨4RR«4Vc'µV¦4R44¡¢BJ¦49[²)¦[~g¨<¦4®I¨I§¢²~B³»y 8£ ,[®#¨I§¯²Vc¡¢·[~¨°V°)¦[94 B³¨I#±VÄR9rB³e»y [V¨V¨IE±yR9<°)»-V¨Iª¡¢R¨I§¢§¯»F¨I§¢§¯8¨4R°B[~~8¨ £¿~#±VÄl99 ¡¯[bR§¢³¡¯d¨I~BH»-ªB²~R«y±V²~u¬=W²~4²V¨I§¯§¯»b[#¦[r[~W¦[94²~§¯[¡¢~º¨I°~°~¦4R4d²~~°~9¦·¨®I¨¦[¡¨±V§¢rV¨Iª £ In Program 14, we call it crossed\_out.

In the first and second variant, the effect of the new expression is to dynamically allocate a *single* object of type T on the heap. Variant 1 leaves the object uninitialized if ¡¢¨ ³²~~°V¨IªRH©¨I§s»sy#«#¬~¡¢§¯®I¨¦[¡¨IH ¡¢~¡¯[¡¨§¢¡ RR2[~e~9¬5#±VÄR9¬ ¡¯[·¬V¨['®9¦¨~y8¨N¦[ in parentheses. For example, the following declarations initialize the variables  $\mathtt i$  and  $\mathtt j,$ both of type <code>int\*,</code> with the addresses of two new objects of type <code>int.</code>

int\* i = new int;  $// *i is undefined$ int\*  $j = new int (6)$ ; // \*j is 6

Right now, if we wanted two such objects of type <code>int,</code> we'd rather use variables with ¨I²)[Bª¨4¡¢b[#¦[¨IºBu°~²)¦©¨4¡¢Bh¨V°¬ ¦[¡¯4

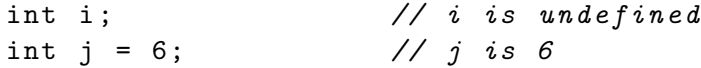

More interesting for us is the third variant. If  $\exp r$  has integer value  $n\geq 0,$  the effect of the new expression is to dynamically allocate an array of length  $\bm{n}$  with underlying »y B[~E~8¨ £
¿~E¦[9[²)¦[®#¨§¢²~·¡¢ [~¨I°~°)¦[R4 B³`[~ ~¦[b
9§¢RªRH £¿~¡¢ ¡¢ ¬ ¨N  $-$ 4Rd; $-$ 4Rd; $-$ 5 $-$ 4Rd; $-$ 6 $-$ 6 $-$ 6 $-$ 6 $-$ 6 $-$ 6 $-$ 6 $-$ 

As usual, the  $\bm{{\mathsf n}}$  array elements remain uninitialized if  $T$  is a fundamental type.

The delete expression. Dynamically allocated memory that is no longer needed should ±yu³¢¦[RR° £ >SÁÂu·«4V
~¦[Bº#¦©¨Iªª'¦=°V9R¡¢°~R¨N¬ V¡¯yB¡¢s=[~¡¢¡¢[~u8¨4 £\* »-V¨Iª¡¢

 $\bullet$  and  $\bullet$  and  $\bullet$ 

storage duration implies that dynamically allocated objects live until the program terminates, unless they are explicitly freed. Dynamically allocated memory is more flexible than static memory, but in return it also involves some administrative effort.

The delete expressions take care of freeing memory. They come in two variants.

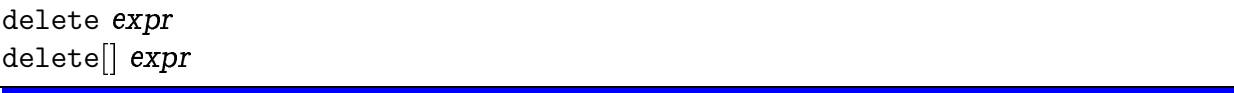

In both variants, expr may be a null pointer, in which case the delete expression has no effect.

Otherwise, in the first variant, expr must be a pointer to a single object that has previously been dynamically allocated with the first or second variant of the new expression. The effect is to make the corresponding memory available again for subsequent dynamic allocations on the heap.

For example, at a point in the program where the two int objects dynamically allocated through

```
\text{int} * i = \text{new} \text{int};// *i is undefinedint* j = new int(6);// *j is 6
```
are no longer needed, we would write

```
delete i;
delete i;
```
The order of deletion does not matter here, but many programmers consider it logical to delete pointers in the inverse order of dynamic allocation: If you need to undo two steps, you first undo the second step.

In the second variant of the delete expression, expr must be a pointer to the first element of an array that has previously been dynamically allocated with the third variant of the new expression. The whole memory occupied by the array is put back on the heap for reuse.<sup>24</sup> This happens in line 32 of Program 14.

If the plain delete is applied to a non-null pointer that does not point to a dynamically allocated single object, the behavior is undefined. The same is true if one tries to delete $[]$  an array where there is only a single object. As always with pointers, the  $C_{++}$  language does not offer any means of detecting such errors.

Memory leaks. Although all memory allocated by a program is automatically freed when the program terminates normally, it is very bad practice to rely on this fact for freeing dynamically allocated memory. If a program does not explicitly free all dynamically allocated memory it is said to have a *memory leak*. Such leaks are often a sign of bad coding. They usually have no immediate consequences, but without freeing unused

 $^{24}$ This implies that the length of a dynamically allocated array is actually stored somewhere with the heap; still, we can't access this length from the program.

 $\blacksquare$  .  $\blacksquare$  .  $\blacksquare$ 4Bª yB¡¢H4¡¢ªkV§¯»'µ-V¨I²~b4Vu¨R®#¨¡¢§¨±V§¢ ~8¨b[#¦©¨IºB £

Therefore, we have the following guideline.

### Dynamic Storage Guideline:

~9¬ ¨I~°h°~R§¢'[uµ-~¦[R4b¡¢B~ 4~B²~§¢°¨§¯¬¨R»-RBª
¡¢hª¨4~¡¢~º·¨I¡¯¦[

## 2.6.10 Arrays of characters

Sequences of characters enclosed in double quotes like in

std:: cout  $\lt\lt$  "Prime numbers in  $\{2, \ldots, 999\}$ : \n";

°∕C'E and an anti-state of the state of the state of the state of the state of the state of the state of the state of the state of the state of the state of the state of the state of the state of the state of the state of

 ³\_¨¦ ¬=·V¨8®·²~49°Fbb¦[¡¢~º§¢¡¯['¦©¨I§¢B~§¯»h¬ ¡¯[~¡¢B²)4V²) 'µV¦4R44¡¢B~R«.±V²)¬=·8¨¬=#¦b¹ ¬¡[d[~Rª6¡¯·#[~9¦RBH['µ[`¨Ip¬=9§¢§ £ -hBl`~#©¨±V§¯»«¨ b4¦[¡¯Vº§¢¡¯['¦©¨I§H8¨IE±y²~49°4 ¡¢~¡¯[¡¨I§¯¡ R  $\blacksquare$  . The contract of the value of  $\blacksquare$  and  $\blacksquare$  and  $\blacksquare$  . The contract of  $\blacksquare$  $C++$ , they are modeled by the fundamental type char that we briefly discuss next.

The type char. The fundamental type char represents characters. Characters include the letters a through z (along with their capital versions A through Z), the digits 0 through 9, as well as numerous other  $special~characters$  like  $\%$  or \$. The line

char  $c = 'a';$ 

defines a variable c of type char and value 'a', representing the letter  $\bm{a}.$  The expression 'a' is a literal of type char. The quotes around the actual character symbol are necessary in order to distinguish the literal 'a' from the identifier a.  $\;$ 

Formally, the type char is an integral type: it has the same operators as the types int or unsigned int, and the  $C++$  standard even postulates a promotion from char to int or unsigned int. It is *not* specified, though, to which integer the character 'a', say, will be promoted. Under the widely used ASCII code (**A**merican **S**tandard **C**ode for Information Interchange), it is the integer  $97$ .

¿~¡¢eb94[¡¢~º·ª¨R»k~#=49Rªw®9¦4»²~4R³²~§>«)¨V°c¡¢~°~RR°c¡¯eª¨¹9§¢¡¯44§¢ 49Vb
4r°~¡¯®¡¢°~B~ ©V¨¦©¨I949¦±»W¨I~#[~9¦ £ W4V=#[~9¦V¨I~°2«B¬=R¨Ig³#¦'µ)¨IªkV§¢~¦[¡¢H4V¨I§V¨±.9[)¦[B²~ºB one simple loop (assuming ASCII encoding). Execution of the for-loop

for (char  $c = 'a'; c \leq 'z'; ++c)$ std:: cout << c;

√4°°C (2°°C) (2°°C) (2°°C) (2°°C) (2°°C) (2°°C) (2°°C) (2°°C) (2°°C) (2°°C) (2°°C) (2°°C) (2°°C) (2°°C) (2°°C) (2°°C) (2°°C) (2°°C) (2°°C) (2°°C) (2°°C) (2°°C) (2°°C) (2°°C) (2°°C) (2°°C) (2°°C) (2°°C) (2°°C) (2°°C) (2°°C

abcdefghijklmnopqrstuvwxyz

 $\blacksquare$ 

to standard output. Given this, you may think that the line

std::cout  $\lt\lt'$  'a' + 1;

prints 'b', but it doesn't. Since the operands of the composite expression 'a'+1 are of different types, the left operand of type char will automatically be promoted to the more general type int of the right operand. Therefore, the type of the expression 'a'+1 is int, and its value is 98 (assuming ASCII encoding); and that's what gets printed. If you want 'b' to be printed, you must use the explicit conversion char('a'+1).

The category of special characters also includes control characters that do something when printed. These are written with a leading backslash, and the most important control character for us is  $\ln$ , which causes a line break.

On most platforms, a char value occupies 8 bits of memory; whether the value range correspond to the set of integers  $\{-128, \ldots, 127\}$  (the signed case) or the set  $\{0, \ldots, 255\}$ (the unsigned case) is implementation defined. Since all ASCII characters have integer values in  $\{0, \ldots, 127\}$ , they can be represented in both cases.

From characters to text. A text is simply a sequence of characters and can be modeled in  $C++$  through an array with underlying type char. For example, the declaration

```
char text [] = {'b', 'o', 'o', 'l'}
```
defines an array of length 4 that represents the text bool.

Alternatively (and more conveniently), we can write

char  $text[] = "bool"$ 

This, however, is not equivalent to the former declaration. When an array of characters is initialized with a string literal, the terminating zero character  $\sqrt{Q}$  (of integer value 0) is automatically appended to the array. This character does not correspond to any printable character. After the latter declaration, the array text therefore has length 5. The first four elements are 'b', 'o', 'o', and 'l', and the fifth element is the zero character  $' \vee 0'$ .

We call such an array *zero-terminated*. Unlike normal arrays, zero-terminated arrays "know" their length. To get this length, we simply have to iterate over the array and count the number of elements before the terminating  $\sqrt{0}$ .

Here is an application of (arrays of) characters. String matching is the problem of finding the first or all occurrences of a given search string (usually short) in a given text (usually long).

The obvious solution is the following: assuming that the search string has length m, we compare it characterwise with the elements  $1, 2, ..., m$  of the text. If a mismatch is found for some element, we stop and next compare the search string with the elements  $2, 3, \ldots, m+1$  of the text, and so on. Sets of m consecutive elements i,  $i+1, \ldots, i+m-1$ in the text are called a *window*.

This algorithm is fast as long as the search string is short, but it may become inefficient for long search strings (see Exercise 62). There is a more sophisticated algorithm (the Knuth-Morris-Pratt algorithm) that is always fast.

#### -  R¤~

The following Program 15 implements the obvious algorithm. It maintains two arrays of characters, one for the search string, and one for the current window. We impose a  $\blacksquare$  . The set of  $\blacksquare$  . The set of  $\blacksquare$  . The set of  $\blacksquare$  . The set of  $\blacksquare$  . The set of  $\blacksquare$ it easy to shift the window one place, by simply replacing element  ${\rm i}$  of the text with element  $\mathfrak{i} + \mathfrak{m}$  (and at the same time advancing the logical first position of the window ±»cB~!½ £

```
	
// Program : string_matching.C

// find the first occurrence of a fixed string within the

// input text , and output the text so far
\overline{4}

# include < iostream >
6 \,
int main ()
 8 {

// search string
10 char S[] = "bool";1112
      // determine search string length m
	 unsigned int m = 0;
14 for (char* p = s; *p != '\0'; ++p) ++m;
15
	 // cyclic text window of size m
17 char* t = new char[m];
18
19 unsigned int w = 0; // number of characters read so far
20
     unsigned int i = 0; // index where t logically starts

-
     // find pattern in the text being read from std:: cin
23
     std:: cin >> std::noskipws; // don't skip whitespaces!


25
     for (unsigned int j = 0; j < m;)
26
       \frac{1}{2} compare search string with window at j-th element

       if (w < m | | s[j] != t[(i+j)\%m])28
          // input text still too short , or mismatch :
29
          // advance window by replacing first character
30 if (std::cin >> t[i]) {
31 std:: cout \leq t[i];
32
           ++w; // one more character read
j = 0; // restart with first characters
34 i = (i+1)%m; // of string and window
35 alse break; // no more characters in the input
 else ++j; // match : go to next character
37
38 std:: cout << "\n";
```

```
39
     delete[] t;
40
     return 0;
41 }
```
## Program 15:  $\text{progs}/\text{string\_matching}$ .  $C$

When we apply the program to the text of the file eratosthenes. C, the program outputs Program 13 up to the first occurrence of the string "bool":

```
// Program: eratosthenes.C
// Calculate prime numbers in \{2, \ldots, 999\} using
// Eratosthenes' sieve.
#include <iostream>
int main()
\mathcal{L}// definition and initialization: provides us with
  // Booleans crossed_out [0], ..., crossed_out [999]
  bool
```
A few comments need to be made with respect to the handling of standard input The program reads the text character by character from  $std$ : : cin, until this here. stream becomes "empty". To test this, we use the fact that stream values can implicitly be converted to bool, with the result being true as long as there was no attempt at reading past the end of the stream. Since the value of  $std::cin \gg t[i]$  is the stream after removal of one character, the conversion to bool exactly tells us whether there still was a character in the stream, or not.

Most conveniently, the program is run by redirecting standard input to a file containing the text. In this case, the stream std:: cin will become empty exactly at the end of the file. The line

```
std::cin >> std::noskipws; // don't skip whitespaces!
```
is necessary to tell the stream that *whitespaces* (blanks, newlines, etc.) should not be ignored (by default, they are). This allows us to search for strings that contain white spaces, and it allows us to output the text (up to the first occurrence of the search string) in its original layout.

#### 2.6.11 **Multidimensional arrays**

In  $C_{++}$ , we can have arrays of arrays. For example, the declaration

 $int a [2] [3]$ 

declares a to be an array of length 2 whose elements are arrays of length 3 with underlying type int. We also say that a is a *multidimensional array* (in this case of dimensions 2 and 3). The type of a is "int [2] [3]", and the underlying type is int [3]. In general, the declaration

142

#### 2.6. ARRAYS AND POINTERS

#### $T a [expr1] \dots [exprk]$

defines an array a of length  $n_1$  (value of expr1) whose elements are arrays of length  $n_2$  (value of expr2) whose elements are...you get the picture. The values  $n_1, \ldots, n_k$ are called the *dimensions* of the array, and the expressions  $expr1, \ldots, exprk$  must be constant expressions of integral type and positive value.

Random access in multidimensional arrays works as expected: a[i] is the element of index i, and this element is an array itself. Consequently, a[i][j] is the element of index i in the array a<sup>[1]</sup>, and so on.

Although we usually think of multidimensional arrays as tables or matrices, the memory layout is "flat" like for one-dimensional arrays. For example, the twodimensional array declared through int  $a[2][3]$  occupies a contiguous part of the memory, with space for  $6 = 2 \times 3$  objects of type int, see Figure 10.

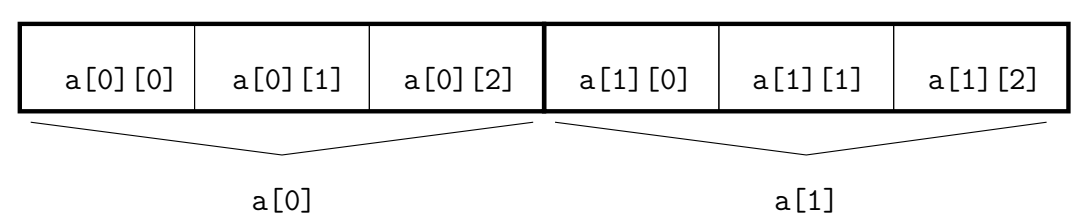

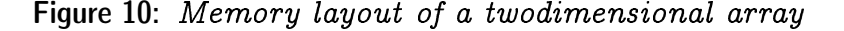

Multidimensional arrays can be initialized in a way similar to onedimensional arrays; the value for the *first* (and *only* the first) dimension may be omitted:

int a [] [3] = {  $\{2, 4, 6\}$ ,  $\{1, 3, 5\}$  };

This defines an array of type int [2] [3] where  $\{2, 4, 6\}$  is used to initialize the element  $a[0]$ , and  $\{1,3,5\}$  is used for  $a[1]$ .

Dynamic allocation of multidimensional arrays. The required dimensions of a multidimensional array may not be known at compile time in which case dynamic allocation is called for. Let us start with the case where all dimensions but the first are known at compile time. If expr has value  $n \geq 0$ , a pointer to a dynamically allocated array of length n with underlying type  $T[n_2]...[n_k]$  is obtained from a new expression

new  $T[expr][expr2]...[exprk]$ 

where expri has value  $n_i$ ,  $i = 1,...,k$ . All dimensions but the first must be constant expressions. If you think about it for a minute, this is not surprising. For example, in order to generate machine language code for random access operations on the dynamically allocated array, the compiler must know how many memory cells a single element of the underlying type  $T[n_2]...[n_k]$  occupies (see Section 2.6.3). But this is only possible if the values  $n_2, \ldots, n_k$  are known at compile time.

Pointers to arrays. If we want to use the above new expression to initialize a pointer variable (with the address of the first element of the multidimensional array), we need the type "pointer to  $T[n_2] ... [n_k]$ ". As you may suspect, we informally call this type " $T[{\mathfrak{n}}_2] ... [{\mathfrak{n}}_{{\mathsf{k}}}]^{{\color{red}\star} {\color{black} {w}}}$ , but v , but we can't write it like that in C $\,+,\,$  since  $\,T[\mathfrak{n}_2]...\mathfrak{n}_\mathsf{k}]$  is not a type V¨Iª £ ú¨I¡¢2«~¬=·V¨8®E4k¦[R4#¦4 [¨I¡¢~°~¡¯¦[R9 °~VV¡[¡¢BB³`[~·°~R4¡¯¦4R°YyB¡¢s49¦ ®I¨¦[¡¨N±§¯ p, as in the following code fragment.

```
int n = 2;
int (*p)[3] = new int[n][3]; // type of *p: int [3] < => int [3]*
```
The parentheses are necessary here, since <code>int \*p[3]</code> (which is the same as <code>int\* p[3]</code> ) declares p to be an array of pointers to int (see also next paragraph).  $\rm C++$  syntax is ±V¡¯4['¦[b¬=R9 £

Arrays of pointers. If you're asking for a multidimensional array with non-constant dimensions among  $n_2,\ldots,n_k$ , the official answer is: there is none. But under the counter,  $\blacksquare$ 

 $\blacksquare$  . As a set of the set of  $\blacksquare$ B³ªr²~§¯[¡¢°~¡¢ª9Vb¡¢BV¨I§2¨¦4¦©¨R»u¡¢ [~¡¢9Ê»B²j°)»-V¨Iª¡¢8¨§¢§¯»h¨I§¢§¢s8¨[¨B~R°~¡¢ªR~4¡¢BV¨I§p¨¦4¦©¨R»SB³ length  $\mathfrak{n} = \mathfrak{n}_1 \times \mathfrak{n}_2 \times \cdots \times \mathfrak{n}_\mathsf{k}$  and artificially partition it into subarrays by doing some IJ~ºBºB§¢¡¢~º·¬¡¯[c¡¢~°~¡¢RR £

É^'e²~e°V¡¯4R²~4[~ ¬=°~¡¢ª9Vb¡¢BV¨I§)8¨I4 B~§¯»r[¨R®B¡¢°§¢R~º#[H»g³#¦4ªW²~§¨I £ <sup>Ã</sup> ¬=°~¡¢ªR-<sup>Å</sup> sional array with dimensions  $n$  and  $m$  can be simulated by a onedimensional array of length  $\mathfrak{n}\mathfrak{m}.$  The element with logical indices  $\mathfrak{i}\in\{0,1,\ldots,\mathfrak{n}-1\}$  and  $\mathfrak{j}\in\{0,1,\ldots,\mathfrak{m}-1\}$ appears at index  $\mathfrak{mi}+\mathfrak{j}$  in the onedimensional array. Vice versa, the element of index  $\ell$ in the onedimensional array has logical indices  $\mathfrak{i} = \ell \ \mathtt{div} \ \mathfrak{m}$  and  $\mathfrak{j} = \ell \ \mathtt{mod} \ \mathfrak{m}.$  This works because the function

 $(i, j) \mapsto m i + j$ 

bijectively maps the set of logical indices  $(i, j)$  to the set of numbers  $\{0, 1, \ldots, nm - 1\}$ . Intuitively, this mapping flattens the imaginary table of  $\mathfrak n$  rows and  $\mathfrak m$  columns by simply  $\blacksquare$ the compiler is implicitly doing for multidimensional arrays with *constant* dimensions  $n_1, \ldots, n_k.$ 

B¡¢~º¡¯ 'µ§¯¡¢R¡¯[§»³#¦~B-Å@RB~b[¨Is °~¡¢ª9Vb¡¢B~ ¡¢B~§¯»Y¨W¬=#¦4¹I¨¦[B²~~°^«[~B²VºB2«.b¡¢~R we lose the intuitive notation <code>a[i][j];</code> moreover, this workaround becomes even more R²~ª±y9¦[4Bª¬ ¡¯[V¡¯ºBV'¦[°~¡¢ªR~4¡¢BV¨I§¨¦4¦©¨R» £

A better solution that keeps the notation  $a[i][j]$  and that smoothly extends to ~¡¢ºB~9¦°~¡¢ª9Vb¡¢B~¡¯ [~d³B§¢§¯N¬ ¡¢~º¼@¨º¨I¡¢2«)¬=EB~§¯»h°~¡¢bR²~4 [~E8¨4EB³¨W¬=°~¡¢ª9Vb¡¢BV¨I§ array with dimensions  $\bm{{\mathsf n}}$  and  $\bm{{\mathsf m}}$ ): you first dynamically allocate one array of  $\bm{{\mathsf n}}$   $point$   $$  $ers$ , and then you let every single pointer point to the first element of an individual, dynamically allocated array of length m. The following code fragment demonstrates  $\ddot{}$ 

```
// a points to the first element of an array of n pointers to int
int** a = new int*[n];for (int i = 0; i < n; ++i)
  // a[i] points to the first element of an array of m int's
  a[i] = new int [m];
```
The type int\*\* is "pointer to pointer to int". a[i] is therefore a pointer to int (see the paragraph on pointer subscripting in Section 2.6.8), and a [i] [j] is an lyalue of type int, just like in a "regular" twodimensional array.

The memory layout is different, though: Figure 10 is replaced by Figure 11. This means, the twodimensional array is patched up from a set of n onedimensional arrays, but these n arrays are not necessarily consecutively arranged in memory. In fact, the n arrays may even have different lengths. This is useful for example when you want to store a lower-triangular matrix; in this case, it suffices if the row of index i has length  $i+1$ .

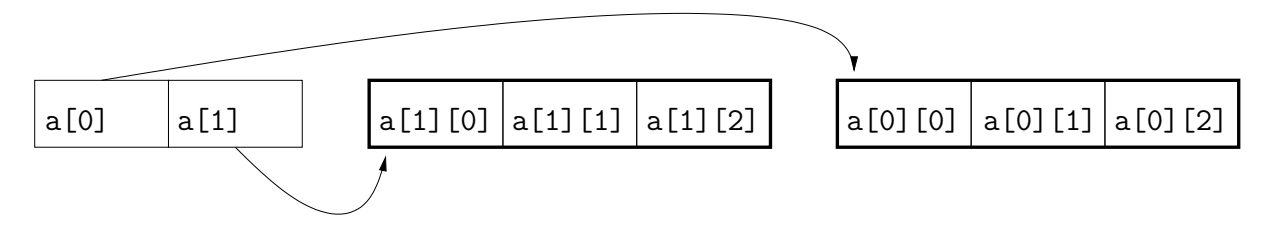

Figure 11: Memory layout of a twodimensional array realized by an array of pointers

Computing shortest paths. Let us conclude this section with an interesting application of (multidimensional) arrays. Imagine a rectangular factory floor, subdivided into square cells. Some of the cells are blocked with obstacles (these could for example be machines or cupboards, but let us abstractly call them "walls"). A robot is initially located at some cell S (the source), and the goal is to move the robot to some other cell  $T$  (the target). At any time, the robot can make one step from its current cell to any of the four adjacent cells, but for obvious reasons it may only use cells that are empty.

Given this setup, we want to find a shortest possible robot path from  $S$  to  $T$  (or find out that no such path exists). Here, the length of a robot path is the number of steps taken by the robot during its motion from S to T (the initial cell S does not count; in particular, it takes 0 steps to reach S from S). Figure 12 (left) shows an example with  $8 \times 12$  cells.

In this example, a little thinking reveals that there are essentially two different possibilities for the robot to reach T: it can pass below the component of walls adjacent to S, or above. It turns out that passing above is faster, and a resulting shortest path (of length 21) is depicted in Figure 12 (right). Note that in general there is not a unique shortest path. In our example, the final right turn of the path could also have been made one or two cells further down.

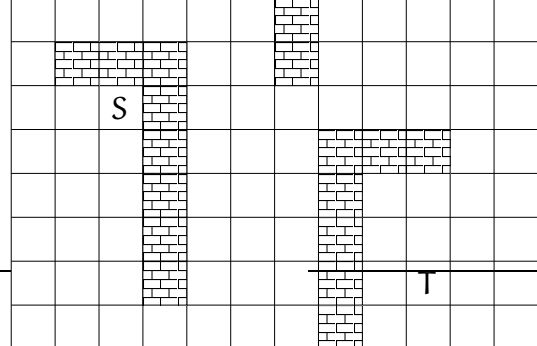

|  | $\parallel$ S | - 두 |  |  |  |  |
|--|---------------|-----|--|--|--|--|
|  |               |     |  |  |  |  |
|  |               |     |  |  |  |  |
|  |               |     |  |  |  |  |
|  |               |     |  |  |  |  |
|  |               |     |  |  |  |  |

Figure 12: Left: What is a shortest robot path from S to T? Right: This one!

We want to write a program that finds a shortest robot path, given the dimensions n (number of rows) and m (number of columns) of the factory floor, the coordinates of source and target, and the walls. How can this be done? Before reading further, we encourage you to think about this problem for a while. Please note that the brute-force approach of trying all possible paths and selecting the shortest one is not an option, since the number of such paths is simply too large already for moderate floor dimensions. (Besides, how do you even generate all these paths?)

Here is an approach based on *dynamic programming*. This general technique is applicable to problems whose solutions can quickly be obtained from the solutions to smaller subproblems of the same structure. The art in dynamic programming is to find the "right" subproblems, and this may require a more or less far-reaching generalization of the original problem.

Once we have identified suitable subproblems, we solve all of them in turn, from the smaller to the larger ones, and memorize the solutions. That way, we have all the information that we need in order to quickly compute the solution to a given subproblem from the solutions of the (already solved) smaller subproblems.

In our case, we generalize the problem as follows: for all empty cells C on the floor, compute the *length* of a shortest path from S to C (where the value is  $\infty$  if no such path exists). We claim that this also solves our original problem of computing a shortest path from S to T: Assume that the length of a shortest path from S to T is  $\ell < \infty$  (otherwise we know right away that there is no path at all). We also say that  $T$  is *reachable* from S in  $\ell$  steps.

Now if T  $\neq$  S, there must be a cell adjacent to T that is reachable from S in  $\ell$  – 1 steps, and adjacent to this a cell reachable in  $\ell - 2$  steps etc. Following such a chain of cells until we get to S gives us a path of length  $\ell$  which is shortest possible.

Let us rephrase the generalized problem: we want to label any empty cell C with a nonnegative integer (possibly  $\infty$ ) that indicates the length of a shortest path from S to C. Here are the subproblems to which we plan to reduce this: for a given integer  $i > 0$ , label all the cells that are reachable from S in at most i steps. For  $i = nm - 1$  (actually, for some smaller value), this labels all cells that are reachable from S at all, since a shortest path will never enter any cell twice.

Here is the reduction from larger to smaller subproblems: assume that we have already solved the subproblem for  $i-1$ , i.e. we have labeled all cells that are reachable from S within  $i-1$  or less steps. In order to solve the subproblem for i, we still need to label the cells that are reachable in i steps (but not less). But this is simple, since these cells are exactly the unlabeled ones adjacent to cells with label  $i-1$ .

Figure 13 illustrates how the frontier of labeled cells grows in this process, for  $i =$  $0, 1, 2, 3.$ 

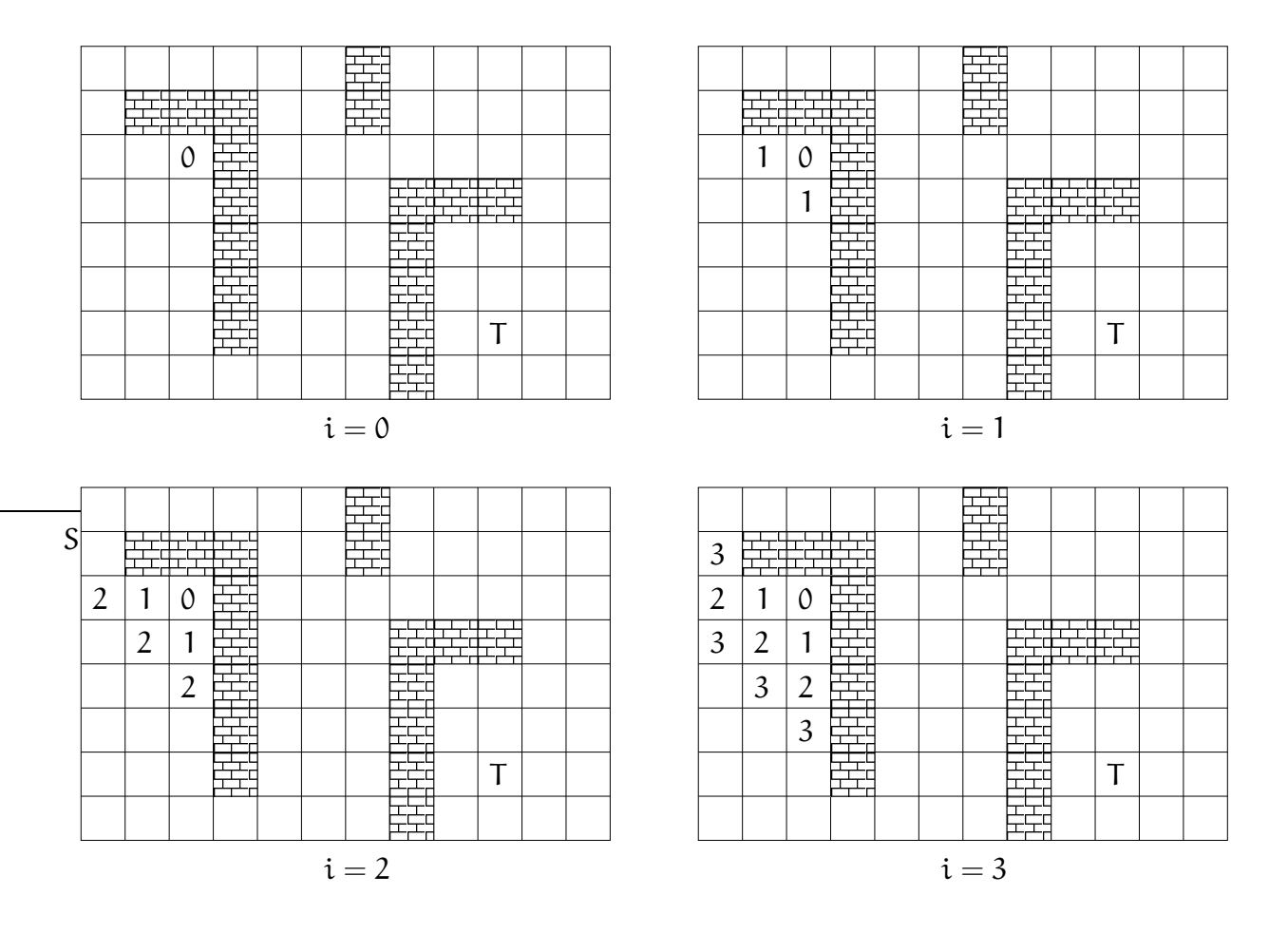

Figure 13: The solution to subproblem i labels all cells C reachable from S within at most i steps with the length of the shortest path from S to C.

Continuing in this fashion, we finally arrive at the situation depicted in Figure 14: all empty cells have been labeled (and are in fact reachable from S in this example). To find a shortest path from S to T, we start from T (which has label 21) and follow any path of decreasing labels  $(20, 19, \ldots)$  until we finally reach S.

|          |   | 6 |   | 8  | 9  |    | 15 | 16 | 17             | 18   | 19 |
|----------|---|---|---|----|----|----|----|----|----------------|------|----|
|          |   |   |   | 9  | 10 |    | 14 | 15 | 16             | 17   | 18 |
|          |   | 0 |   | 10 |    |    |    |    | 5 <sub>o</sub> | (16) | 17 |
| 3        | 2 | 1 |   |    | 12 | 13 |    |    |                |      | 18 |
| 4        | 3 | 2 |   | 10 |    | 12 |    | 20 | 9              | (18) | 19 |
| 5        | 4 | 3 |   | 9  | 10 | 1  |    | 21 |                | 19   | 20 |
| 6        | 5 | 4 |   | 8  | 9  | 10 |    | 22 |                | 20   | 21 |
| 7        | 6 | 5 | 6 | 7  | 8  | 9  |    | 23 | 22             | 21   | 22 |
| $i = 23$ |   |   |   |    |    |    |    |    |                |      |    |

Figure 14: The solution to subproblem  $i = 23$  solves the generalized problem and the original problem (a shortest path is obtained by starting from  $\overline{\mathrm{T}}$  and following a path of decreasing labels).

The shortest path program. Let's get to the  $C_{++}$  implementation of the above method. We represent the floor by a dynamically allocated twodimensional array floor with dimensions  $n+2$  and  $m+2$  and entries of type int. (Formally, floor is a pointer to the first element of an array of  $n + 2$  pointers to int, but we still call this a twodimensional array). These dimensions leave space for extra walls surrounding the floor. Such extra walls allow us to get rid of special cases: floor cells having less than four adjacent cells. In general, an artificial data item that guards the actual data against special cases is called a *sentinel*.

The heart of the program (which appears as Program 16 below) is a loop that computes the solution to subproblem i from the solution to subproblem  $i-1$ , for  $i=1,2,...$ The solution to subproblem  $\theta$  is readily available: we set the floor entry corresponding to S to 0, and the entries corresponding to the empty cells to  $-1$  (this is meant to indicate that the cell has not been labeled yet). Walls are always labeled with the integer  $-2$ .

In iteration i of the loop, we simply go through all the yet unlabeled cells and label exactly the ones with i that have an adjacent cell with label  $i-1$ . The loop terminates as soon as no progress is made anymore, meaning that no new cell could be labeled in the current iteration. Here is the code.

```
// main loop: find and label cells reachable in i=1,2,... steps
for (int i=1;; ++i) {
  bool progress = false;for (int r=1; r(n+1; +r))
     for (int c=1; c < m+1; ++c) {
      if (floor[r][c] != -1) continue; // wall, or labeled before
      // is any neighbor reachable in i-1 steps?
      if (floor[r-1][c] == i-1 || floor[r+1][c] == i-1 ||
```

```
floor[r][c-1] == i-1 || floor[r][c+1] == i-1)floor[r][c] = i; // label cell with i
        progress = true;
      }
    }
  if (! progress) break;
}
```
The other parts of the main function are more or less straightforward. Initially, we ¦[8¨°h[~u°~¡¢ª9Vb¡¢B~e³¢¦[BªÍl©¨I~°V¨¦[°h¡¯~V²)¨I~°°~W[~°)»-V¨Iª¡¢
¨I§¯§¢8¨N[¡¢B £

```
// read floor dimensions
int n; std:: cin >> n; // number of rows
int m; std:: cin >> m; // number of columns
// dynamically allocate twodimensional array of dimensions
\frac{1}{1} (n+2) x (m+2) to hold the floor plus extra walls around
int ** floor = new int *[n+2];
for (int r=0; r(n+2; +r)floor[r] = new int[m+2];
```
 'µ8«H¬=e¦[R¨I°g[~ V#¦V§¨Ir³¢¦[Bª l©¨I~°V¨¦[°g¡¯~V²) £ ¨44²~ª[V¨¡¯¡¢ºB¡¯®Rr¦[N¬¬¡¢b as a sequence of nm characters, where 'S' and 'T' stand for source and target, 'X' represents a wall, and  $\cdot$ - $\cdot$  an empty cell. The input file for our initial example from ´p¡¢ºB²)¦[ ! ¬=B²~§¢°c[~R§¢s#¹c¨I¡¢´p¡¯ºB²~¦4

8 12 ------X-----  $-XXX -X--- --$ SX  $-- -- ---X---XXX$  $---X---X-- ---X---X-- ---X---X-T--$ -------X----

Figure 15: Input for Program 16 corresponding to the example of Figure 12

>³#[~9¦^©V¨¦©¨I'[9¦[{¨¦[³B²~V°u¡¢u4V¡¢)V²)¼>#¦^¡¢³[~¡¢)V²)y~¦[Rª¨[²)¦[9§¯» ±y9RBªR2Rªk~»~½'« ¬=·ºBR~9¦©¨N[·Rªk~»RR§¯§¢ £ ~¡¢§¢d¦48¨I°~¡¢~ºk[~ V#¦V§¨I2«V¬=E²)4V¨NV~¦[#~¦[¡¢¨[d¡¯s[RºB'¦[ into the entries of floor, and we remember the target position for later.

```
// target coordinates , set upon reading 'T'
int tr = 0;
int tc = 0;
```

```
// assign initial floor values from input:
// source: 'S' -> 0 (source reached in 0 steps)
// target: \qquad 'T' -> \qquad -1 (number of steps still unknown)
// wall: 'X' -> -2
// empty cell: \prime-\prime -> -1 (number of steps still unknown)
for (int r=1; r<sub>n+1</sub>; ++r)
  for (int c = 1; c < m + 1; ++ c) {
    char entry = ' -;
    std:: cin >> entry;
    if (entry == 'S') floor[r][c] = 0;else if (entry == 'T') floor[tr = r][tc = c] = -1;
    else if (entry == 'X') floor[r][c] = -2;
    else if (entry == '-'') floor[r][c] = -1;
  }
```
!¬ ¬=u¨I°~°h[~4²)¦4¦[B²~~°~¡¢~ºr¬¨I§¯§¢=¨I4Rs4¡¢~R§¢ £

```
// add surrounding walls
for (int r=0; r(n+2; +r))
  floor[r][0] = floor[r][m+1] = -2;for (int c = 0; c < m + 2; ++ c)
  floor [0] [c] = floor [n+1] [c] = -2;
```
 'µpRBª9^[~ª¨I¡¢§¢#u[V¨2¬=V¨R®¨§¯¦[8¨I°)»
°~¡¢49²Vb4R°¨±y!® £ ,p§¨N±yR§¢^¨I§¢§#¦48¨I©V¨±V§¢ RR§¯§¢R«N44¨N^¬=#±~©¨I¡¢u¨e§¨±y9§¢¡¢~º=¨I2¡¢E´{¡¢ºB²)¦[ R¤)£ ´-¦[BªL[~¡¢2§¨±yR§¯¡¢~º)«9¬=ªr²~b2~N¬/µ-4¦©¨9 the shortest path from S to T. As explained above, this can be done by following a chain of adjacent cells with decreasing labels. For every cell on this path (except S), we put the integer  $-3$  into the corresponding floor entry; this allows us to draw the path in  $\mathcal{A}=\mathcal{A}^*\mathcal{A}^*$  and  $\mathcal{A}^*$  are the set of  $\mathcal{A}^*$  . The set of  $\mathcal{A}^*$  and  $\mathcal{A}^*$ while statement in the following code fragment is (correctly) not executed at all.

```
// mark shortest path from source to target ( if there is one)
int r = tr; int c = tc; // start from target
while (floor[r][c] > 0) {
 int d = floor[r][c] - 1; // distance one less
 floor[r][c] = -3; // mark cell as being on shortest path
 // go to some neighbor with distance d
 if (floor[r-1][c] == d) --r;else if (floor[r+1][c] == d) +r;else if (floor[r][c-1] == d) --c;else + c; // (floor[r][c+1] == d)}
```
Finally, the output: we map the integer entries of floor back to characters, where −3 becomes 'o', our path symbol. Inserting '\n' at the right places, we obtain a copy aari bool ah jiriga ah jiriga ah dagaal ah dagaal ah dagaal ah dagaal ah dagaal ah dagaal ah dagaal ah dagaal a [W°V9§¢9[
[~u°)»¨ª¡¢8¨I§¢§»k¨I§¯§¢8¨N[R°¨¦4¦©¨R»-¡¢h4VR~° £

```
// print floor with shortest path
for (int r=1; r < n+1; ++r) {
  for (int c=1; c < m+1; ++c)
    if
           (floor[r][c] == 0) std::cout << 'S';
    else if (r == tr \&c == tc) std::court << 'T';else if (floor[r][c] == -3) std::cout << 'o';
    else if (floor[r][c] == -2) std::cout << 'X';
                                   std::cout \lt\lt' '-';
    else
  std::count << "\n";\mathcal{L}// delete dynamically allocated arrays
for (int r=0; r(n+2; +r))
  delete[] floor[r];delete<sup>[]</sup> floor:
```

```
return 0;
```
In case of our initial example, the output looks like in Figure 16. Program 16 shows the complete source code.

```
000000X - - - -oXXX - oX - - - -00SX - 000000 ----X---XXXO -
- - -X - -X - 00 ----X---X-0------X---X-T---
```
Figure 16: Output of Program 16 on the input of Figure 15

```
1 #include<iostream>
\overline{2}3 int main()
// read floor dimensions
\overline{5}int n; std:: cin >> n; // number of rows
6\phantom{1}6\overline{7}int m; std:: cin >> m; // number of columns
\mathbf{8}9// dynamically allocate twodimensional array of dimensions
      \frac{1}{1} (n+2) x (m+2) to hold the floor plus extra walls around
10\,int** floor = new int*[n+2];
11for (int r=0; r(n+2; +r))
12
```

```
13 floor[r] = new int[m+2];14
15 // target coordinates, set upon reading T'16 int tr = 0;
17 int tc = 0;
18
	 // assign initial floor values from input:
20
     // source: 'S' \rightarrow 0 (source reached in 0 steps)
21
     // target: T' -> -1 (number of steps still unknown)
-
     // wall: 'X' -> -2
23
     // empty cell: \prime-\prime -> -1 (number of steps still unknown)
24
24 for (int r=1; r<n+1; ++r)
25
       for (int c = 1; c < m + 1; ++ c) {
26
         char entry = '-';

         std:: cin >> entry:
28
         if (entry == 'S') floor[r][c] = 0;
29
         else if (entry == 'T') floor[tr = r][tc = c] = -1;
30 else if (entry == 'X') floor[r][c] = -2;
31 else if (entry == '-'') floor[r][c] = -1;32
        }
33
 // add surrounding walls
35 for (int r = 0; r < n + 2; r + r)
floor [r][0] = floor[r][m+1] = -2; 
for ( int c =0; c<m +2; ++ c)
38 floor[0][c] = floor[n+1][c] = -2;39
40 // main loop: find and label cells reachable in i=1,2,... steps
 	
for ( int i =1;; ++ i ) {
42

bool progress = false;
43
       for (int r=1; r(n+1; +r) for ( int c =1; c<m +1; ++ c ) {
45
          if (floor[r][c] != -1) continue; // wall, or labeled before
46
           // is any neighbor reachable in i-1 steps?
47
           if (floor[r-1][c] == i-1 || floor[r+1][c] == i-1 ||48
              floor[r][c-1] == i-1 || floor[r][c+1] == i-1)49
            floor[r][c] = i; // label cell with i

 progress = true;

	 }
52
          }
53 if (!progress) break;
54 }
55
56 // mark shortest path from source to target (if there is one)
57 int r = tr; int c = tc; // start from target
```

```
58 while (floor[r][c] > 0) {
59 int d = floor[r][c] - 1; // distance one less
60 floor [r][c] = -3; // mark cell as being on shortest path
	 // go to some neighbor with distance d
62
          if (floor[r-1][c] == d) --r;63 else if (floor[r+1][c] == d) +r;64 else if (floor[r][c-1] == d) --c;65 else \leftarrow \leftarrow \left66 }
67
 // print floor with shortest path
69 for (int r = 1; r < n + 1; r + r) {
70
          for (int c = 1; c < m + 1; ++ c)

            if (floor[r][c] == 0) std:: cout << 'S';
72
            else if (r == tr \&c == tc) std:: cout << 'T';
73
            else if (floor[r][c] == -3) std:: cout \langle \langle \cdot \rangle_0 \rangle;
74
            else if (floor[r][c] == -2) std:: cout << 'X';
75
             else std::count << '=';76
          std::count << "\n";77 \quad \lambda78

// delete dynamically allocated arrays
80 for (int r = 0; r < n + 2; r + r)
81 delete[] floor[r];
82
        delete [] floor;
83
84 return 0;
85 }
```
Program 16:  $\text{progs}/\text{shortest}\_\text{path}$ . $C$ 

# 2.6.12 Beyond arrays and pointers

æ4¦[¨8»¨¦[®'¦4»5²~4R³²~§³#¦ª¨IH»/©¨Ib¹¨I~°¨§¢§¢!¬Í²~g44B§¯®~Bsb¦[¡¯®-¡¢¨I§~¦[#±V§¢9ªW§¢¡¹ V~°V¡¯Vºg4~#¦4[Rb
¨[~¡¯4VE~¦['®-¡¢B²~ 4R'[¡¢B £ ´-¦[Bª¨g[~R#¦['[¡¢8¨I§^yB¡¢H B³`®-¡¢9¬d«y¨¦4¦[¨8» ¨¦[¡¢³\_¨94VB~§¯»RBH©¨I¡¢~9¦[=[V¨=¬=V9R° £

 $\blacksquare$  and the state  $\blacksquare$  and the state  $\blacksquare$ ²~§¨[
~9¦[ £

Arrays have fixed length. Any array, even if it is dynamically allocated, has a fixed length. >#[~9¦e¬=#¦[°~R«H¬= ¨R® 4¹~N¬ TR%>Z3B7R%·°~V~¡¢~ºE#¦=°)»-V¨Iª¡¢8¨§¢§¯»¨I§¯§¢8¨N[¡¢~ºd¨¨N¦4¦©¨R»~N¬ ª¨IH»YR§¢Rª9s[¬=r~RR°[cb[#¦4r¡¯¡¯ £ ³¢4R2«{[~¡¢ ¡¢
²~)¦[8¨I§¯¡¢b[¡¢ £ ´)#¦'µ~¨IªkV§¢I«.¡¢bBª ¨~V§¢¡¢8¨N[¡¢B¬=dª¡¢ºBs~RR°[kb4#¦[·¨g49¸²~R~R·B³¡¢)V²~²~ª±y9¦[9«±V²) ¬=E°~B2Ç ¹-~N¬¡¢ advance how many numbers we will get. A typical "solution" is to dynamically allocat

¨W®9¦b»§¨¦[ºBd¨¦4¦©¨R»¨I~°Ä²~b ~#yE[V¨[~·4R¸²~R~R ~[¡¯ £ ¿~E~¦[#±V§¢Rª¬¡¯4[~¡¢¨I~° ¨·±y94['¦d¼,±V²)b[¡¢§¯§yR²~ªr±y'¦[4Bª!½4B§¯²~4¡¢Bh¨N¦[dB²)[§¢¡¯V9°¡¢ `µ-9¦[R¡¯4EÈ £

A "real" solution is possible in  $C++$  through the use of  $vectors$ . These are con-©¨I¡¯V'¦[³¢¦4BªÀ[~b©¨I~°V¨¦[°h§¢¡¯±~¦©¨¦4»g[V¨ 9Bªr±V¡¢~[~R§¨I4b¡¢8¨I§^¨¦4¦[¨8»c³²~~9[¡¢BV¨I§¯¡¯»Y¼@¨I~°¡¯4 gR¡¢R~9»)½e¬ ¡¯[4V
yB4b¡¯±V¡¢§¢¡¯»kB³{º#¦[!¬¡¢~ºc¼@¨I~°h4)¦[¡¯~¹¡¢~ºH½¡¢h§¯R~º#[ £ R'[#¦[8¨Ih±y¡¢ªgÅ plemented on top of arrays, and they have something similar to the mechanism outlined in Exercise 65 "built in". Vectors also largely remove the necessity of working with yB¡¢H[9¦[ £u¬ ¡¢§¢§.ºB9[r®R9[#¦[u¼@¨I~°4V9¡¯¦¦48¨I§¢¡ R¨[¡¢B½§¨N[9¦¡¢4V¡¯±ys#¹ £

Arrays are insecure. The usage of out-of-bound array indices is not detected in  $C++$ , and [~ 4¨Iª=VB§¯°V³#¦.B¡¢s['¦[4E¨I°~°)¦[R4bR¬~9¦4~d~¦[Bº#¦©¨ª #±VÄR9§¢¡¯®R £ ¡¯4g4Bª8¨¦[I« °°C⊜°I§°°E°I€ RBªkV§¢'µ~¦[Bº#¦[¨IªR«-[~¡¢¡¢~# 8¨Ib»h¨ ¨§¢§ £ 9±V²~ºBºB¡¢~ºr³\_¨IR¡¢§¢¡[¡¢R=B³ªs°V'¦[hRBªkV¡¢§¯9¦[=8¨I help, but even well-tested and frequently used large programs do not necessarily get it ¦[¡¢ºBH £ >k³\_¨I'8«4Bª=yR#V§¢¼>§¢'8Ç¥8¨I§¢§)[~Rª ¨4©¨I[¹9¦4©½¨¦4 ª¨¹¡¢~ºu¨
±V²Vb¡¢~R4B³yµ-V§¢B¡¯[¡¯Vº ~¦[Bº#¦©¨Iªª¡¯Vº9¦4¦4#¦[¦[R§¨N[R°[r¨¦4¦©¨R»-=¨V°yB¡¢H[9¦[¡¢#¦4°V'¦e[9¦[8¨4ª¨§¢¡¢R¡¢B²~4B³¢¬¨¦[ £

avence and the set of the set of the set of the set of the set of the set of the set of the set of the set of the set of the set of the set of the set of the set of the set of the set of the set of the set of the set of t ¦[B²)[¡¢~r#¦·¨¬=9±V49¦4®9¦
ª¨8»Æ¼>²~~¡¢H[Rs4¡¢BV¨I§¢§¯»)½¬ ¦[¡[W¡¯~V²)u°¨N©¨±.9»B~°j[~W±yB²~~°~dB³ ¨I¨¦4¦©¨R»£ ²Vk4S[~k®B-Å R²~ª¨I~¨N¦[©V¡[R9[²)¦[I«4V¨¦4B³e[~ª¨I¡¢ª9ª#¦4»F±.R¡¢~º ¨IR9¡¢°~Rs©¨§¢§¯»Æª°~¡VR°J¡¯J[~¡¢g¬¨R»Jª¨R»RBs©¨¡¢J[~Y¨I94²¨§~¦[Bº#¦©¨Iª ¡¢~b4¦[²~94¡¢B~ £¿~ attacker may then be able to prepare an input to the program in such a way that the ~¦[Bº#¦©¨Iª ª°~¡VR
¡¯44R§¢³4°~¬V¨[9®'¦d[~k¨N4©¨I[¹9¦E¬¨s[u¡¯d[h°V £¿~¡¢dªs°~¡V8¨[¡¢B runs with the same access rights as the original one, and these might be administrator  $\mathcal{F}^{\bullet}$  and  $\mathcal{F}^{\bullet}$  is the set of  $\mathcal{F}^{\bullet}$  in  $\mathcal{F}^{\bullet}$  and  $\mathcal{F}^{\bullet}$  is the following the set of  $\mathcal{F}^{\bullet}$ 

In this wav. an attacker could "hijack" the computer that runs the program. and 4²)±V4R¸s²V9s[§¯»cª¡¢b²Vb¡³#¦ ¡¢§¢§¢9º¨I§.¨I'[¡¯®-¡[¡¢Re§¢¡¹u49V°~¡¢~ºrb¨IªY«-#¦¨¦©¨I§¯» R¡¢~º·¬=9±Y4'¦4®9¦[ ±» Vs°~¡¢~º4V9ªÀ¬ ¡¯[¦4R¸²~Rb4 £

 $\blacksquare$  . The set of  $\blacksquare$  and  $\blacksquare$ ered and an internal control of the set of the set of the set of the set of the set of the set of the set of t and pointers can be very hard to find and often remain undetected until they suddenly °°C°B° ao amin'ny faritr'i North-Americane ao amin'ny faritr'i North-Americane ao amin'ny faritr'i North-Americane ao amin'ny faritr'i North-Americane ao amin'ny faritr'i North-Americane ao amin'ny faritr'i North-American vectors instead of arrays helps, since there are many potential errors related to arrays ¨I~°hyB¡¯s[9¦4=4¨N»B²Yb¡¢ªkV§¯»k8¨V~#ª¨¹ ¬¡¯4®R94#¦[ £

Why arrays, after all? Now you may ask why we have introduced arrays and pointers at ¨I§¢§.¬ ~Rh[~9¦[d¨¦[ª#¦[ V'µ)¡¯±V§¢¨I~°[¨I³9¦¨I§¯[9¦4¨N[¡¯®R £ ( '¦[d¨N¦[4V
[)¦[R¦[8¨IbBV £

- #£ æb¦©¨R»-`¨I~°yB¡¢H[9¦[p¨¦[[~4¡¯ªk§¯Rb{ª°~R§¢{B³V¡¯ªky#¦4©¨IH^b©¨I~°V¨¦[°§¢¡¯±~¦©¨N¦4»d9BV99~[ ¼>9Bs©¨I¡¯V'¦ ¨V°h¡¯[9¦©¨N[#¦½ £
- £-~§¢¡¹W®R94#¦[R«¨¦4¦©¨R»E8¨I/±yk¡¢H4¦[s°V²~R9°j¬¡¯[~B²)d4VgV9R°Æ4Y°V¡¯4R²~4·b»s©¨I'[¡¢8¨I§ and semantical aspects of C++ functions and classes (that we simply don't have at our disposal at this point);

#### -

 $\bm{z}$  -field  $\bm{z}$  and the local of the local  $\bm{z}$  and  $\bm{z}$  and  $\bm{z}$ ¨¦4¦[R¨I§¢¡ R9°^«)¡¡¯~RR94[¨¦4»c[r¹-~N¬ ¨±.B²~¨¦b¦©¨R»-¨I~°hyB¡¢H[9¦[ £

The take-home message here is this: it is important to get familiar with the concepts behind arrays and pointers, but it is less important to be able to actually program with ¨¦4¦[¨8» ¨V°yB¡¢s49¦[=BY¨§¨¦[ºB48¨I§¯ £

## 2.6.13 Details

Command line arguments. In Program 15 for string matching, it is not very convenient that the search string is *fixed*. We then have to recompile the program every time we  $\blacksquare$ 

A more flexible alternative is to pass the search string as a *command line argument* °C⊜°VE is a construction of the unit of the unit of the unit of the unit of the unit of the unit of the unit of the unit of the unit of the unit of the unit of the unit of the unit of the unit of the unit of the unit of t

¿~Wª¨I¡¢S³²V~94¡¢Bj8¨Ij¨IRRRbE4²~©RBªª¨I~°F§¯¡¢~W¨N¦[ºB²~ªRs[
¡¢³¬=W~¦[!®-¡¢°~r4²~¡¯©¨±V§¢ ¨¦©¨Iª'[9¦[ £ ( 9¦[¡¢
~!¦[~ ~¦[l4R§¢¡¯V9 B³ `¦[Bº#¦©¨Iª V¨8®[±y©¨VºB9°j¡¢S#¦[°~9¦  $\blacksquare$  . The set of  $\blacksquare$  . The  $\blacksquare$  and  $\blacksquare$  . The  $\blacksquare$ 

```
	
// Program : string_matching2.C
\overline{2}
// find the first occurrence of a string ( provided as command

// line argument ) within the input text , and output text so far
\Lambda

# include < iostream >
\mathsf{6}7 int main (int argc, char* argv[])
 8 {

if ( argc < 2) {
	 // no command line arguments ( except program name)
11std:: cout << "Usage: string_matching2 <string>\n";
12
        return 1;
13 }
14
15 // search string: second command line argument
16 char* s = argv[1];
```
The values of  $\argc$  and and  $\argv[$   $]$   $($  which is an array of pointers each of which in turn  $\blacksquare$  , and the set of the set of the set of the set of the set of the set of the set of the set of the set of the set of the set of the set of the set of the set of the set of the set of the set of the set of the set of operating system when it calls the main function. We will explain function parameters in  $\blacksquare$   $\blacksquare$   $\blacks$ §¢¡¯¹ [~¡¢¼@¨Ib4²~ª¡¢~º¨ -~¡µsÅ>».ub»b[Rªc½Ê

./ string\_matching2 bool

Then argc (which counts the number of command line arguments) gets initialized with value 2. This count includes the program name itself ("string\_matching2" in this  $\mathcal{N}$  is the state of the state  $\mathcal{N}$  and  $\mathcal{N}$  are the state  $\mathcal{N}$  and  $\mathcal{N}$ "bool" in this case). The 2 arrays  $\arg v[0]$  and  $\arg v[1]$  get initialized with the string

"string\_matching2" and "bool" as described in Section 2.6.10 above. Consequently, after its definition, the pointer variable s in the above piece of code points to the first element of a zero-terminated array of characters that corresponds to the string "bool". This gets us back to the situation in Program 15 after line 10, and the remainders of ±y is a construction of the set of the set of the set of the set of the set of the set of the set of the set o

## 2.6.14 Goals

Dispositional. At this point, you should ...

- ½k¹-~!¬¬V¨ ¨IS¨¦4¦[¨8»h¡¢R«¨I~°Y¬V¨ ¦[¨I~°VBªÍ¨IR9R4
¨I~°¡¯[9¦[¨[¡¢BªR¨I¡¢[~E9Bs['µ of arrays;
- 2) understand the pointer concept, and how to compute with addresses;
- $\mathcal{N}$  , and the source  $\mathcal{N}$  and  $\mathcal{N}$  are  $\mathcal{N}$  and  $\mathcal{N}$  are  $\mathcal{N}$
- ¤ ½k¹-~!¬Í[V¨W©V¨¦©¨I949¦[k¨V° ¨N¦4¦©¨R»-WB³©¨N¦©¨I9['¦[g8¨J±yh²~4R°J4y9¦[³#¦4ª ±¨I4¡¢['µ video en la companya de la companya de la companya de la companya de la companya de la companya de la companya
- $\mathcal{L}$  and  $\mathcal{L}$  is the straignment of the straignment of the straignment of the straignment of the straignment of the straignment of the straignment of the straignment of the straignment of the straignment of the st memory allocation;

Operational. In particular, you should be able to ...

- $\bm{r}$  and  $\bm{r}$  is the set of the set of the set of the set of the set of the set of the set of the set of the set of the set of the set of the set of the set of the set of the set of the set of the set of the set of
- ¼ ½¬¦[¡¯[uV¦4Bº#¦©¨Iª [V¨°V~r¨¦4¦[¨8»h®#¨¦4¡¨±V§¢R#¦°)»-V¨Iª¡¯8¨I§¢§¯»c¨§¢§¢R¨[g¼,ªW²~§¯[¡¯°V¡¯ªR-<sup>Å</sup> sional) arrays;
- (G3) write programs that read a sequence of data into a (dynamically allocated / multidimensional) array;
- <sup>¼</sup>¤ ½¬¦[¡¯[~¦[Bº#¦[¨Iªp[V¨`y'¦[³#¦[ª 4¡¢ªkV§¢°V¨[¨ ~¦[sRR4b¡¢~º
[¨Ib¹-±»²~4¡¯Vº
¦©¨I~°~Bª¨IR9R4 ¡¢F¼>ªr²V§[¡¢°~¡¢ªR~4¡¢BV¨I§¢½`¨¦4¦©¨R»-¨I[~uª¨IÄ#¦e[sB§ -
- <sup>¼</sup> ½¬ ¡¯[~¡¢g~¦[Bº#¦[¨IªR«H¡¯[9¦©¨N[!®9¦¨g¼>°)»-V¨Iª¡¢R¨I§¢§¯»r¨I§¯§¢8¨N[R°-Eªr²V§[¡¢°~¡¢ªR~4¡¢BV¨N§\_½{¨¦b¦©¨R» by using pointer arithmetic;
- ¼Ƚ¬¦[¡¯[~¦[Bº#¦©¨Iª[V¨y9¦4³#¦[ª4¡¢ªkV§¢
['µ~¦[R944¡¢~º©¨Ib¹¬¡¯4¨¦4¦©¨R»- B³©V¨¦©¨IÅ ters:

## 2.6.15 Exercises

## Exercise 55

& j?C&H1(~3I%8Mg1@?.%ZI3O0Oi3B;=\*,+.-r]27R39-#79&D 3BAC1¯]2A.1>f&+(;?-:

```
#include<iostream>
int main()
\mathcal{L}int a[] = \{5, 6, 2, 3, 1, 4, 0\};int* p = a;do {
    std::cout << *p << " ";
    p = a + *p;} while (p := a);
  return 0;
\mathcal{F}
```
b) More generally, suppose that in the previous program, a is initialized with some sequence of n different numbers in  $\{0, \ldots, n-1\}$  (we see this for  $n = 7$  in the previous program). Prove that the program terminates in this case.

 $(G1)$ 

Exercise 56 Assume that in some program, a is an array of underlying type int and length n.

- a) Given a variable i of type int with value  $0 \le i \le n$ , how can you obtain a pointer p to the element of index i in a? (Note: if  $i = n$ , this is asking for a past-the-end pointer.)
- b) Given a pointer  $p$  to some element in a, how can you obtain the index i of this element? (Note: if  $p$  is a past-the-end pointer, the index is defined as  $n.$ )

Write code fragments that compute  $p$  from  $i$  in  $a)$  and  $i$  from  $p$  in  $b)$ .  $(G1)$ 

**Exercise 57** Let us call a natural number k-composite if and only if it is divisible by exactly k different prime numbers. For example, prime powers are 1-composite, and  $6 = 2 \cdot 3$  as well as  $20 = 2 \cdot 2 \cdot 5$  are 2-composite. Write a program k\_composite. that reads numbers  $n > 0$  and  $k > 0$  from the input and then outputs all kcomposite numbers in  $\{2,\ldots,n-1\}$ . How many 7-composite numbers are there for  $n = 1,000,000?$  $(G2)(G4)$ 

Exercise 58 Write a program invert. C that inverts a  $3 \times 3$  matrix A with real entries. The program should read the nine matrix entries from the input, and then output the inverse matrix  $A^{-1}$  (or the information that the matrix A is not invertible). In addition, the program should output the matrix  $AA^{-1}$  in order to let the user check whether the computation of the inverse was accurate (in the fully accurate case, the latter product is the identity matrix).

Hint: For the computation of the inverse, you can employ Cramer's rule. Applied to the computation of the inverse, it yields that  $A_{ii}^{-1}$  (the entry of  $A^{-1}$  in row i and  $columns$  j) is given by

$$
A^{-1}_{ij} = \frac{(-1)^{i+j} \, det(A^{ji})}{det(A)}
$$

where det(M) is the determinant of a square matrix M, and  $A^{ij}$  is the  $2 \times 2$  matrix obtained from A by deleting row j and column i.

To compute the determinant of a  $3 \times 3$  matrix, you might want to use the wellknown Sarrus' rule.  $(G2)(G3)(G4)$ 

Exercise 59 Write a program read\_array that reads a sequence of n integers from standard input into an array. The number n is the first input, and then the program expects you to input another n values. After reading the n values, the program should output them in the same order. (If you can do this, you have proven that you are no longer a complete novice, according to Stroustrup.) For example, on input  $5\,4\,3\,6\,1\,2$  the program should output  $4\,3\,6\,1\,2$ .  $(G2)(G3)$ 

Exercise 60 Enhance the program read\_array. C from Exercise 59 so that the resulting program sort\_array.C sorts the array elements into ascending order before outputting them. Your sorting algorithm does not have to be particularly efficient, the main thing here is that it works correctly. Test your program on some larger inputs (preferably read from a file, after redirecting standard input). For example,  $(G2)(G3)(G4)$ on input  $5\,4\,3\,6\,1\,2$  the program should output  $1\,2\,3\,4\,6$ .

**Exercise 61** Enhance the program read\_array. C from Exercise 59 so that the resulting program cycles. C interprets the input sequence of n integers as a permutation  $\pi$  of  $\{0,\ldots,n-1\}$ , and that it outputs the cycle decomposition of  $\pi$ .

Some explanations are in order: a permutation  $\pi$  is a bijective mapping from the set  $\{0, \ldots, n-1\}$  to itself; therefore, the input sequence can be interpreted as the sequence of values  $\pi(0), \ldots, \pi(n-1)$  of a permutation  $\pi$  if and only if it contains every number from  $\{0, \ldots, n-1\}$  exactly once.

The program cycles. C should first check whether the input sequence satisfies this condition, and if not, terminate with a corresponding message. If the input indeed encodes a permutation  $\pi$ , the program should output the cycle decomposition of  $\pi$ . A cycle in  $\pi$  is any sequence of the form  $\left(\begin{array}{cc} n_1 & n_2 & \cdots & n_k \end{array}\right)$  such that

•  $n_2 = \pi(n_1)$ ,  $n_3 = \pi(n_2)$ , ...,  $n_k = \pi(n_{k-1})$ , and  $n_1 = \pi(n_k)$ , and

•  $n_1$  is the smallest element among  $n_1, \ldots, n_k$ .

Any cycle uniquely determines the  $\pi$ -values of all its elements; on the other hand, every element appears in some cycle (which might be of the trivial form  $(n_1)$ , meaning that  $\pi(n_1) = n_1$ ). This implies that the permutation decomposes into a unique set of cycles. For example, the permutation  $\pi$  given by

 $\pi(0) = 4$ ,  $\pi(1) = 2$ ,  $\pi(2) = 3$ ,  $\pi(3) = 1$ ,  $\pi(4) = 0$ 

decomposes into the two cycles  $(0 4)$  and  $( 1 2 3).$  $(G2)(G3)(G4)$ 

Exercise 62 Consider the string matching algorithm of Program 15. Prove that for all  $m > 1, n \ge m$ , there exists a search string s of length m and a text t of length n on which the algorithm in Program 15 performs  $\mathfrak{m}(\mathfrak{n}-\mathfrak{m}+1)$  comparisons between  $single~characters.$  $(G1)$ 

Exercise 63 Consider the following program that defines and initializes a threedimensional array.

```
# include < iostream >
int main ()
{
  int a [4] [2] [3] ={ // the 4 elements of a:
      { // the 2 elements of a [0]:
        \{2, 4, 5\}, // the three elements of a [0] [0]
        \{4, 6, 7\} // the three elements of a [0][1]
      },
      { // the 2 elements of a [1]:
        {1, 5, 9}, // the three elements of a[1][0]
        \{4, 6, 1\} // the three elements of a[1][1]
      },
      \{ // the 2 elements of a[2]:
        {5, 9, 0}, // the three elements of a[2][0]
        {1, 5, 3} // the three elements of a [2] [1]
      },
      \{ // the 2 elements of a[3]:
        {6, 7, 7}, \}/ the three elements of a [3] [0]
        {7, 8, 5} // the three elements of a[3][1]
      }
    };
  return 0;
```
}

Write a program threedim\_array.C that enhances this program by a (nested) loop that iterates over the array a and its subarrays to output all the 24  $\,$ int values that are stored in a and its subarrays. Do not use random access to do this but pointer arithmetic.  $D$  . The set of  $D$  is the set of  $D$  is the set of  $D$  is the set of  $D$  is the set of  $D$  is the set of  $D$ 

Exercise 64 Write a program frequencies.C that reads a text from standard input  $F$  and the form of the form of the form of the form of the form of the form of the form of the form of the form of the form of the form of the form of the form of the form of the form of the form of the form of the form  $\mathcal{M}^*$  and  $\mathcal{M}^*$  and  $\mathcal{M}^*$  and  $\mathcal{M}^*$  and  $\mathcal{M}^*$  and  $\mathcal{M}^*$  and  $\mathcal{M}^*$  $may$  assume that the type char implements  $ASCII$  encoding. This means that all characters have integer values in  $\{0, 1, \ldots, 127\}$ . Moreover, in ASCII, the values of the 26 upper case literals 'A' up to 'Z' are consecutive numbers in  $\{65, \ldots, 90\}$ ; for the lower case literals 'a' up to 'z', the value range is  $\{97, \ldots, 122\}$ .  $(G6)$ 

²~~~¡¢~ºg[~¡¢ B4Vd§¯»¦[¡¯R B³%8MR14%979()&:Ƽ¿~ R¨[§¢R[½³#¦ 'µ)¨IªkV§¢4~B²V§¯°»-¡¢R§¯°h[~ ³B§¢§¢!¬¡¯Vº·B²)4V²) £

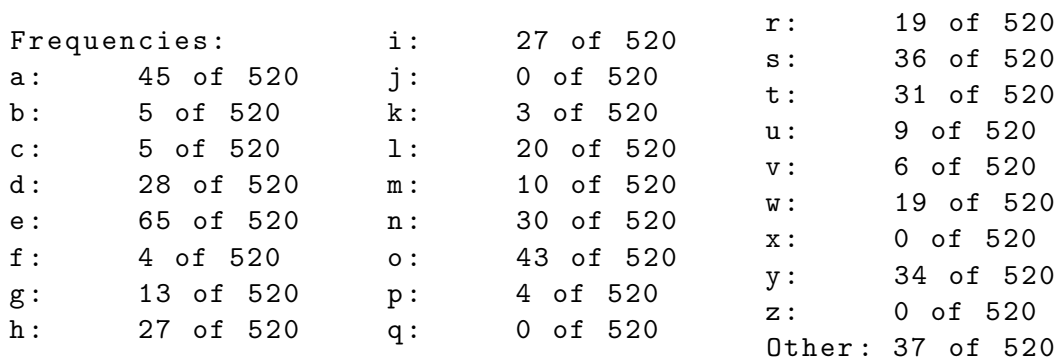

## 2.6.16 Challenges

Exercise 65 The fact that an array has fixed length is often inconvenient. For exam- $\blacksquare$  . The state  $\blacksquare$  and the state  $\blacksquare$  and the state  $\blacksquare$  and the state  $\blacksquare$ &7879&:Æ?C&)(143JT9%W]27R3BaI\*l(~%'(5&HMc1@?.% e7!MR1\*,+-]2AC1d\*,+63B7'(~%R7EZI3B71@?.%W]27R39-#79&D 143JT9%F&)T!O\_%Y143  $dynamically$  allocate an array of the appropriate length. But in practice, the length 3[Zr1@?.%W\*0+-]2A.1MI%'z8A{%R+`\9%g\*>M3[ZR14%R+J+`31GI+`3B;=+¾&g]278\*l3B78\*lm

We would therefore like to write a program that reads a sequence of integers .<br>A.n. 2A.1\*, 2A.1\*, 2A.1\*, 2A.1\*, 2A.1\*, 2A.1\*, 2A.1\*, 2A.1\*, 2A.1\*, 2A.1\*, 2A.1\*, 2A.1\*, 2A.1\*, 2A.1\*, 2A.1\*, 2 TR%,ZI3B7R%8?C&+( &+(+`31C].&7!13[Z 1@?.% \*,+-]2A.1-1@?.%]27R39-#79&DMR?.3BACO\_(EM9\*,Dr]^OX:7R%&)(3B+`%+yACDSTR%R7  $a$ fter another until the stream becomes empty.

. . . . . . . . . . . . .  $\mathcal{M}$  , and a state of the state of the state of the state of the state of the state of the state of the state of the state of the state of the state of the state of the state of the state of the state of the state of %R+`3BAV-?143YM9143B7R%&+y:]y3MRM'\*lT!O\_%W\*0+-]2A.1MI%'z8A{%R+`\9%mrnA.1\*Zr1@?.%kMI%z8Ap%R+`\'%k\*>MrMR?.3B7!1>f1@?-\*>M\*>M& ?-A--%c; &HMR14%3[ZkDF%RD3B78:HfE&+(F\*¥Z1@?.%cMI%z8Ap%R+`\'%\*,Mka-%R78:/O\_3B+.-Bf
1@?.%Y&7879&:jD\*0-?)1MR1>\*>O0O+`31 be large enough.

- a) Write a program read\_array2.C that reads a sequence of integers of unknown  $length$  into an array, and then outputs the sequence. The program should  $\mathcal{M}=\mathcal{M}=\mathcal{$ 
	- $(i)$  The amount of dynamically allocated memory in use by the program  $\mathcal{A}$  and the state of the state of the state of the state of the state of the state of the state of the state of the state of the state of the state of the state of the state of the state of the state of the state of have been read so far. *To be concrete: there must be a positive constant*  $\mathfrak a$

such that no more than ak cells of dynamically allocated memory are in use when  $k$  elements have been read,  $k \geq 1$ . We refer to this property as lC¨RdgR¡¢R~9»^m  $1$  and  $2$  and  $2$  and  $2$  and  $2$  and  $\cdots$   $\cdots$   $\cd$ 1431@?.%&8])]^OP\*b\'&)T8Oi%WD%RDF3B78:FOP\*,D\*>1@M#f
TRA.11@?C&H1M9?.3B7!1 MI%z8Ap%R+`\'%8M\93B+2M'ACD%3B+2OX: little memory.

- (ii) The number of assignments (of values to array elements) performed so ZN&7
MR?.3BA.O(k&H1&+y:g1>\*,D%uTR%]27R3R]y3B7!1>\*l3B+&HOC1431@?.% +yADFTR%97r3[Z MI%'zRAp%R+`\'%r%ROi%RDF%R+21@M 1@?C&H1?C&a-%YTR%'%R+79%'&)(MI3Z&78f;=\*>1@?Æ1@?.%M&DF%cDF%'&+y\*0+.-3[Zu]27R3R]y3B7!1>\*b3B+&HOP\*>1>:Æ&HM &)T93Ba-%Imh<% 7R%>Z%R7
1431@?-\*>M]27R3R]y%R7!1>:c&HM[¡¯ªkR¡¢9V'»{m ---------- $1$  R  $2$   $1$   $1$   $1$   $1$   $1$   $1$ gram is only by a constant factor slower than the program read\_array.C 1@?C&H1 GI+`3B;Mg1@?.%WMI%'z8A{%R+`\9%O\_%R+.-1@?F\*,+&)(as&+`\9%Im
- b) Determine the constants of proportionality  $a$  for properties  $(i)$  and  $(ii)$  of  $your$ program.

Exercise 66 For larger floors, Program 16 can become quite inefficient, since every  $step$  i examines all cells of the floor in order to find the (possibly very few) ones that have to be labeled with i in that step. A better solution would be to examine only the neighbors of the cells that are already labeled with  $i-1$ , since only these  $are\,\, candidates\,\,for\,\,getting\,\,label\,\,i.$ 

 $Write\,$  a program  $shortest\_path\_fast$  .C that realizes this idea, and measure the  $\,$   $\,$ 

Exercise 67 The XBM file format is a format for storing monochrome (black  $\mathcal{B}$  white) images. The format is somewhat outdated, but many browsers (Internet Explorer is a notable exception) can still display images in XBM format.

An XBM image file for an image named test might look like this (taken from  $Wikipedia\,\mathrm{'s}$  XBM  $page).$ 

```
# define test_width 16
# define test_height 7
static char test_bits[] = {
  0x13, 0x00, 0x15, 0x00, 0x93, 0xcd, 0x55,
  0xa5, 0x93, 0xc5, 0x00, 0x80, 0x00, 0x60};
```
As you can guess from this, XBM files are designed to be integrated into  $C$  and the variable  $\mathcal{N}$  and  $\mathcal{N}$  and dm9\*0DW]^OP:j\*,+\ROXA^{\ROXA^{\ROXA}DD{\ROXA^{\ROXA}BD1}}}}\}\\ROXA\{\ROXA}BD1}}  $\emph{image}.$  In our example, test\_width and test\_height denote the width and height 3[Z1@?.%\*,DS&B-)%W\*0+S]2\*V%8OXMmu|`3B78DF&HO,OP:Hf=1@?.%8MI%r+&D%8Mk&7R%cª¨I9¦4B9f T8AC1\*0+<1@?.%
]27R39-B7'&D 1@?.%9: can be used like constant expressions. test\_bits is an array of characters that encodes the colors of the 16  $\times$  7 pixels in the image. Every hexadecimal literal of the form  $0xd_1d_2$  encodes eight pixels, where the order is row by row. In our case,  $0x13$  and  $0x00$  encode the 16 pixels of the first row, while  $0x15$  and  $0x00$  are for the  $second\;row,\;etc.$ 

Here is how a two-digit hexadecimal literal encodes the colors of eight consecutive pixels within a row.<sup>26</sup> Every hexadecimal digit  $d_i$  is from the set  $\{0, ..., 9, a, ..., f\}$ where a up to f stand for  $10, \ldots, 15$ . The actual number encoded by a hexadecimal literal is  $16d_1 + d_2 \in \{0, ..., 255\}$ .<sup>27</sup> For example, 0x13 has value  $1 \cdot 15 + 3 = 19$ .

Now, any number in  $\{0, \ldots, 255\}$  has a binary representation with 8 bits. 19, for example, has binary representation 00010011. The pixel colors are obtained by reading this backwards, and interpreting 1 as black and 0 as white. Thus, the first eight pixels in row 1 of the test image are black, black, white, white, black, white, white, white. The complete test image looks like this:

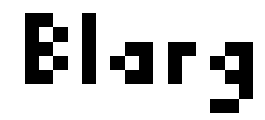

Write a program xbm. C that #includes an XBM file of your choice (you may search the web to find suitable XBM files), and that outputs an XBM file for the same image, rotated by 90 degrees. The program may write the resulting file to standard output. In case of the test image, the resulting XBM file and the resulting rotated image are as follows.

 $\mathcal{L}$ 

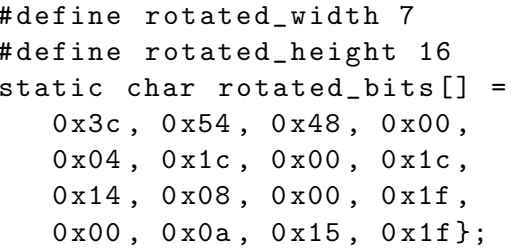

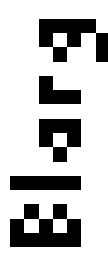

Note that we now have 16 instead of 14 hexadecimal literals. This is due to the fact that each of the 16 rows needs one literal for its 7 pixels, where the leading bits of the binary representations are being ignored.

You may extend your program to perform other kinds of image processing tasks of your choice. Examples include color inversion (replace black with white, and vice versa), computing a mirror image, scaling the image (so that it occupies less or more pixels), etc.

<sup>&</sup>lt;sup>26</sup>If the width is not a multiple of 8, the superfluous color values from the last hexadecimal literal of each row are being ignored.

<sup>&</sup>lt;sup>27</sup>If the type char has value range  $\{-128, \ldots, 127\}$ , the silent assumption is that a literal value  $\alpha$  larger than 127 converts to  $\alpha - 256$ , which has the same representation under two's complement.